SW/AI사업단

#### RIS 모빌리티ICT사업본부 사업지원팀

# 2024학년도 1학기 캡스톤디자인 매뉴얼 (학생용)

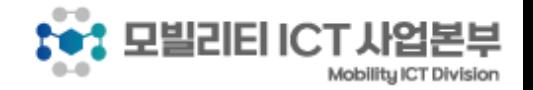

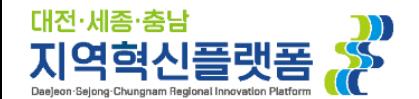

# 오픈카톡방 안내

대전·세종·춤남

지역혁신플랫폼

**1. '팀 대표 학생'**은 오픈 카톡방 **참여 필수** \* 카톡방 불참 시 생기는 불이익은 책임지지 않습니다.

**2. 오픈카톡방 주소: <https://open.kakao.com/o/gMvhWD4e>**

**4. 오픈카톡방 운영시간 :** 

**3. 오픈카톡방 QR코드 :** 

**평일 09:00~18:00** (점심시간 12:00~13:00 **제외**)

**\* 주말, 공휴일은 운영하지 않음**

**5. 오픈카톡방 참여 닉네임** '**팀 대표 학생**'은 오픈카톡방 참여 시 "**프로필명" 변경 학교명\_팀명 ex) 충남대\_모빌리티 평일 09:00 ~ 18:00 운영**

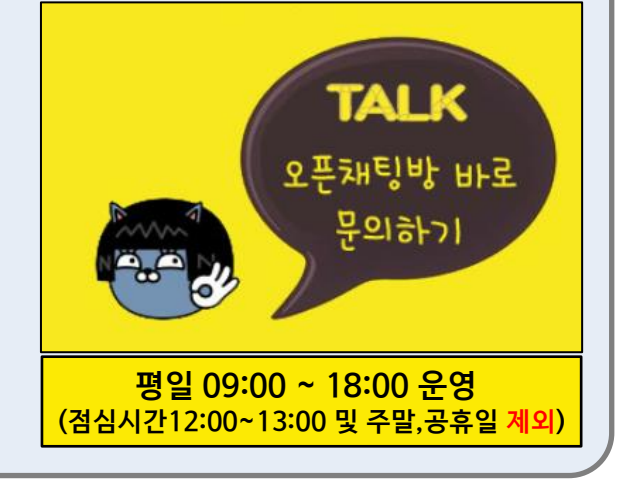

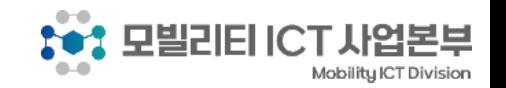

**(참여코드 : 3621)**

# 캡스톤디자인 진행 절차

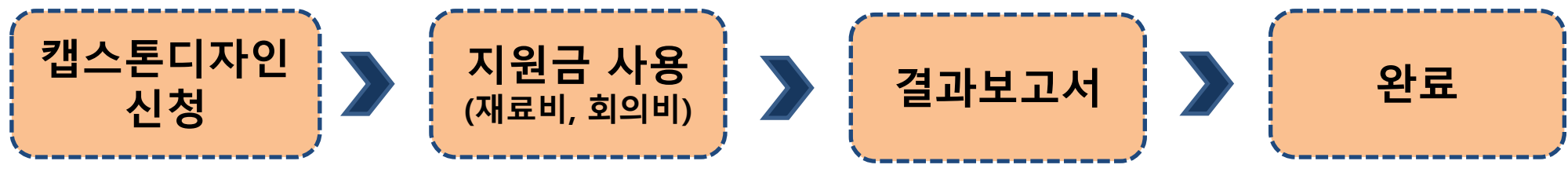

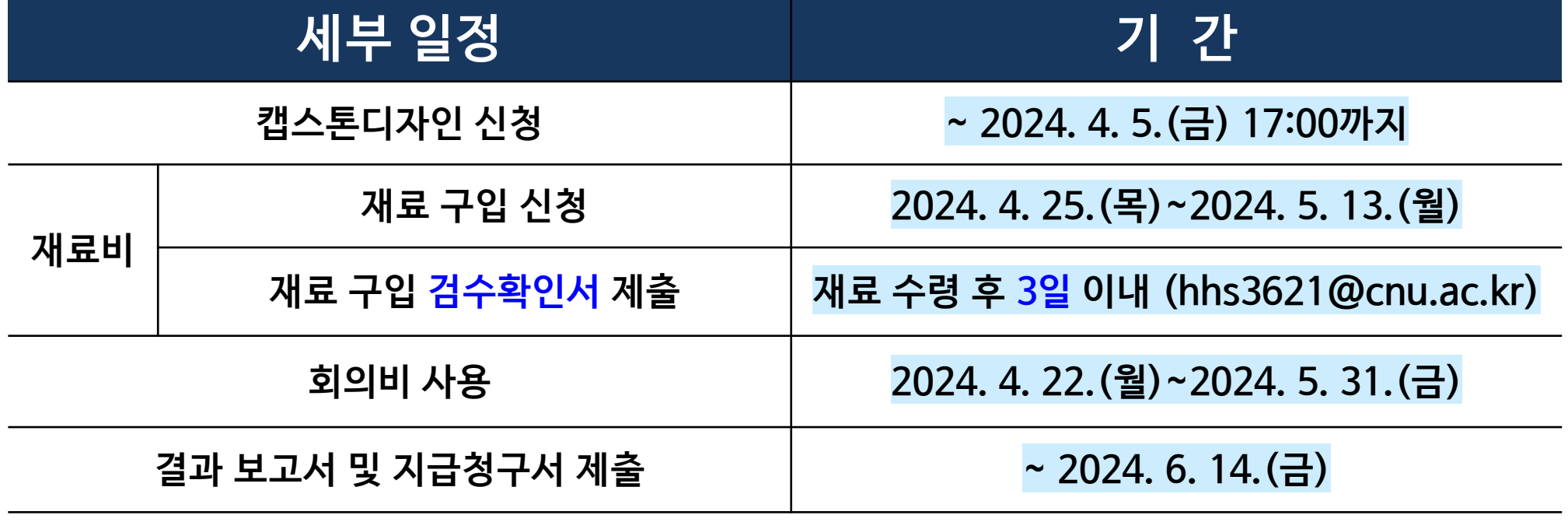

**- 제출 E-mail : hhs3621@cnu.ac.kr**

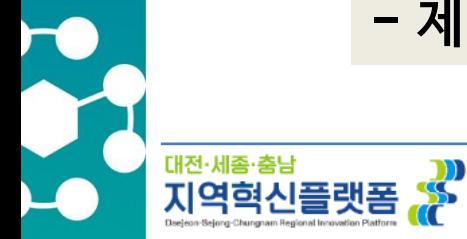

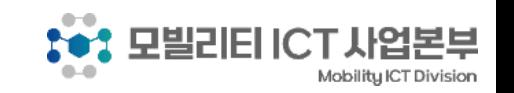

# 지원금 안내

 $\mathbf{r}$ 

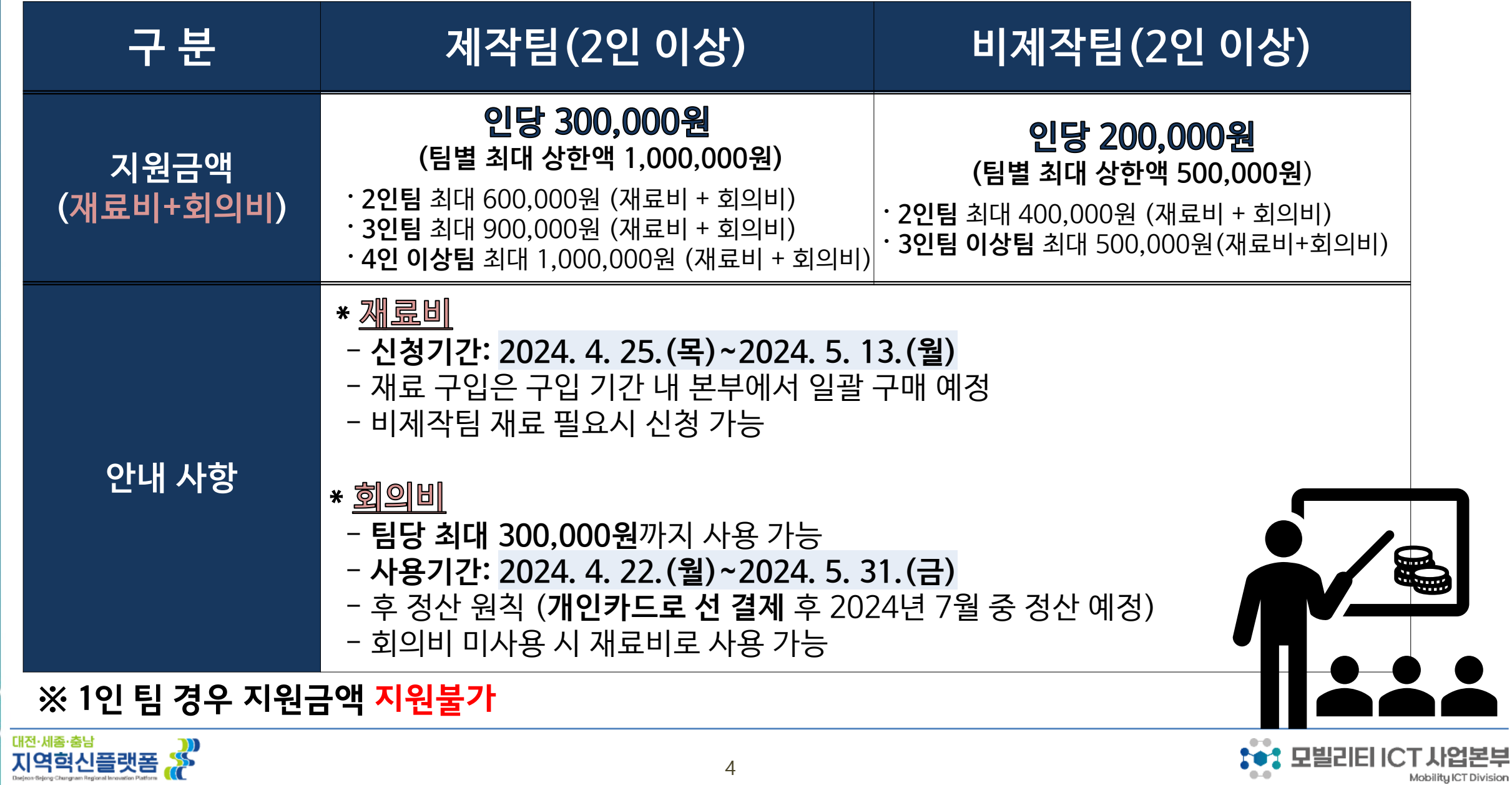

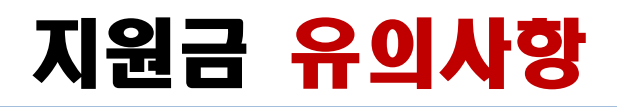

#### **※ 불인정 기준 및 부당사용 적발 시 지원 불가**

Tele

Mobility ICT Division

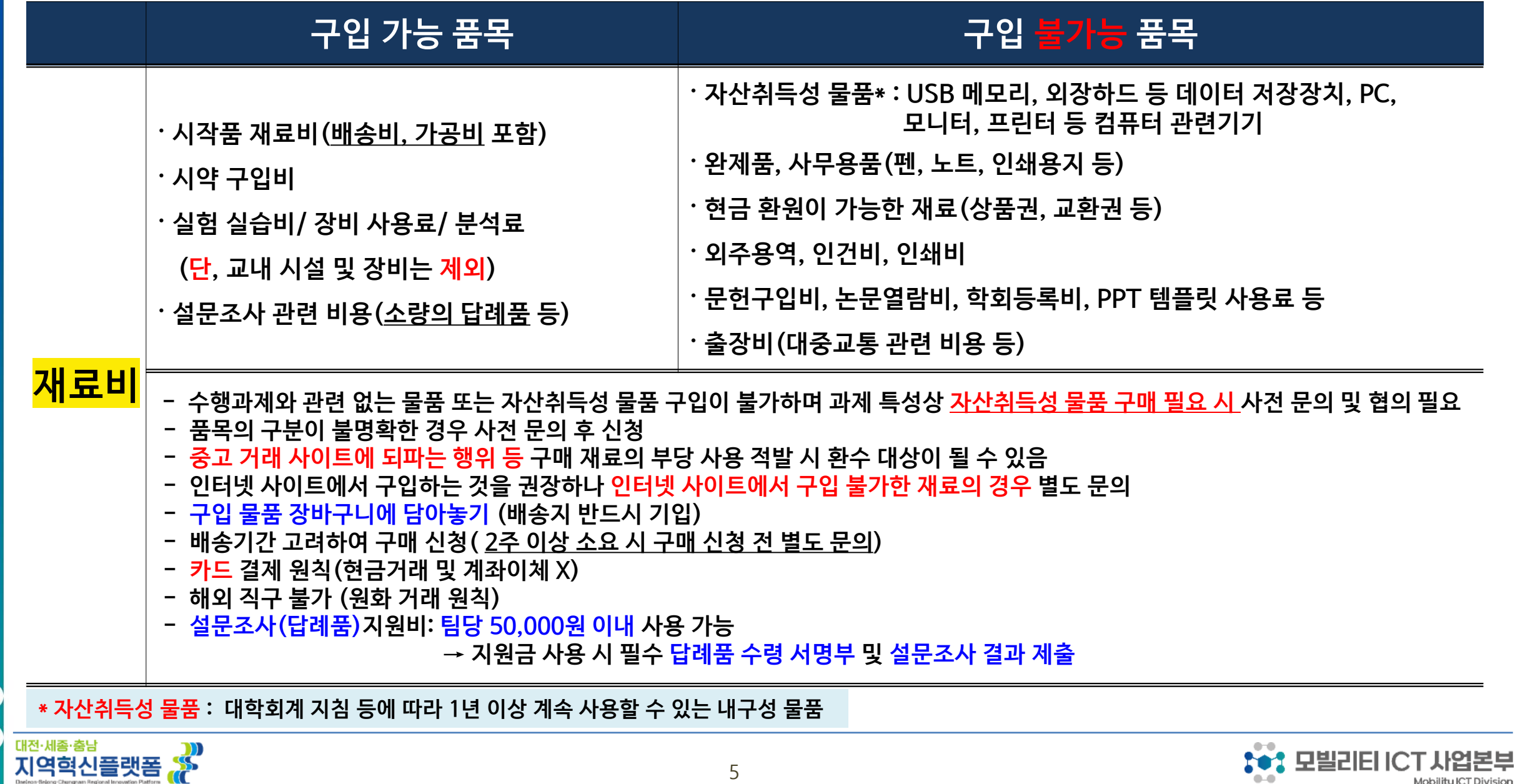

## 지원금 유의사항

대전·세종·충남

<sub>대전 세종·출남</sub><br>지역혁신플랫폼 <mark>. %</mark>

#### **회의비 사용기간: 2024. 4. 22.(월)~2024. 5. 31.(금)**

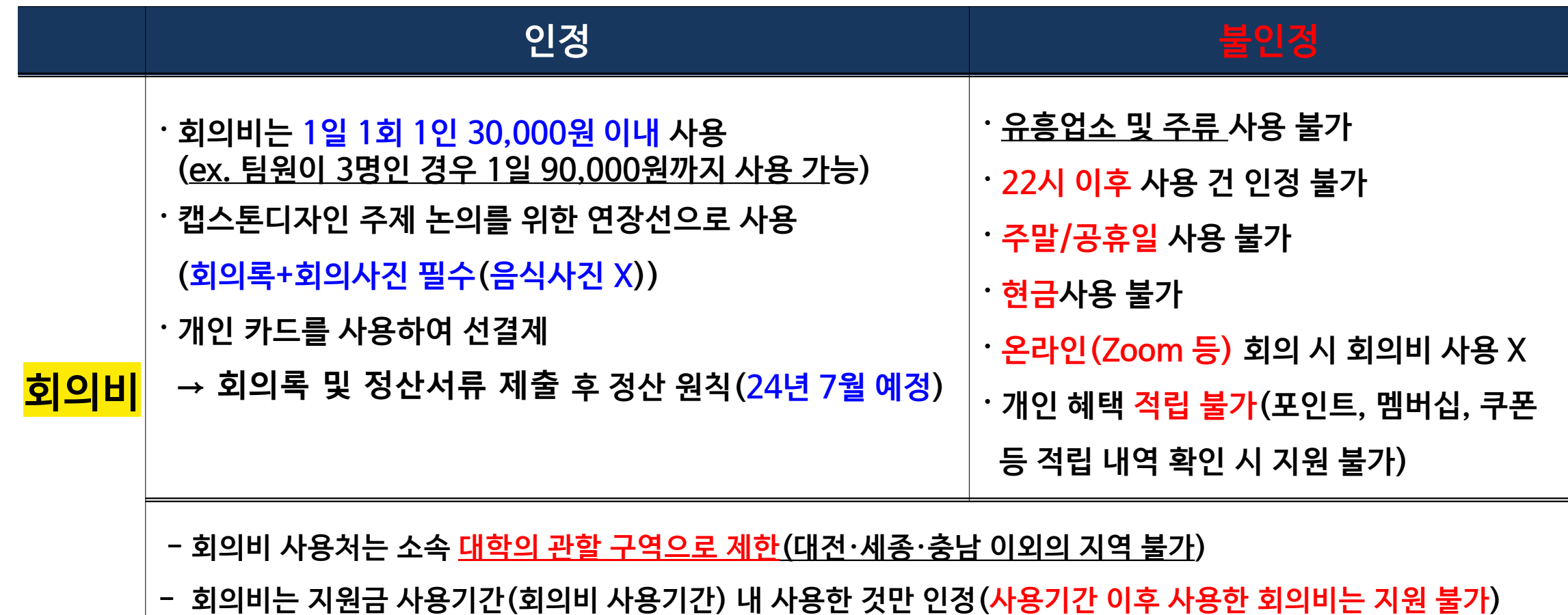

**- 위 사항을 지키지 않은 경우 및 부당 사용 적발 시 지원 불가**

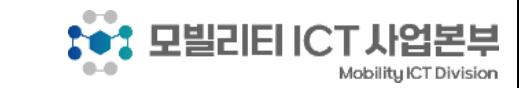

### 서류제출 안내

대전·세종·충님

지역혁신플랫폼

- **서류 제출: 모빌리티ICT사업본부 사업지원팀 hhs3621@cnu.ac.kr**
- **제출 파일 형식: 한글 hwp 또는 pdf (되도록 한글(hwp) 파일로 제출)**

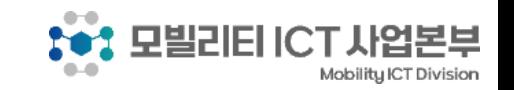

# 서류작성 유의사항

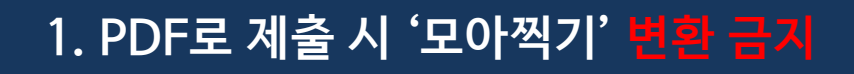

#### **잘못된 예시)**

대전·세종·충남

지역혁신플랫폼

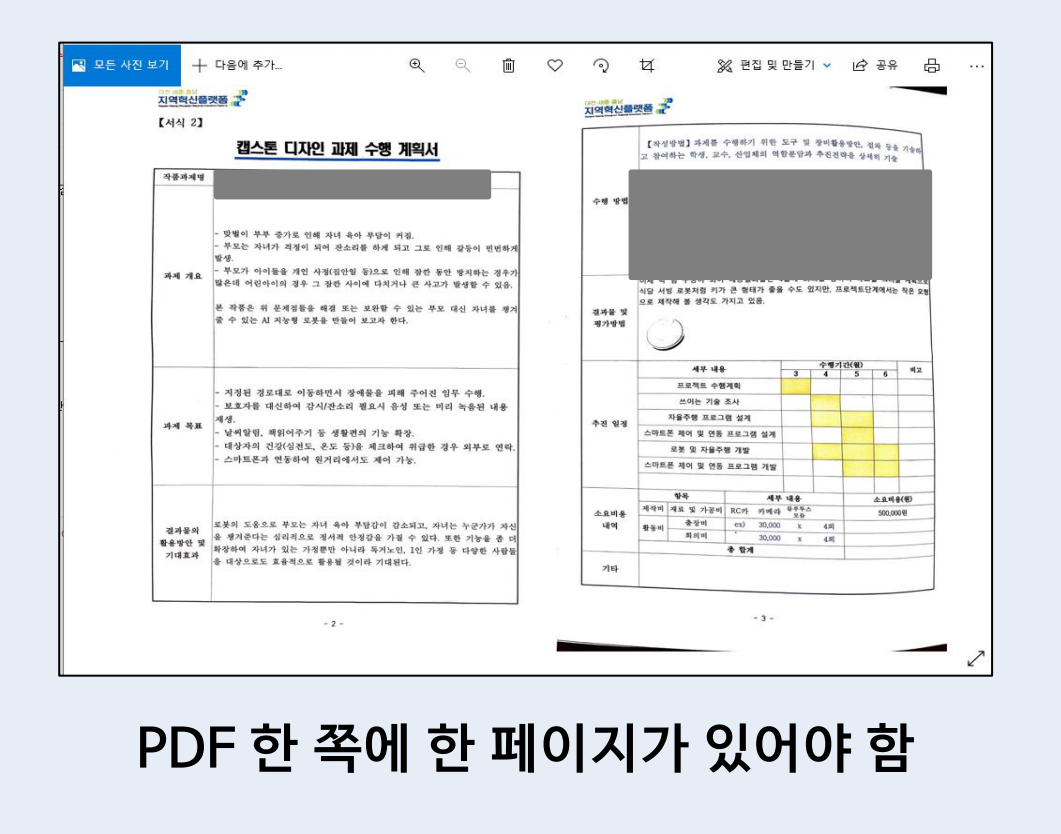

#### **2. 핸드폰으로 사진촬영 및 PDF 변환 제출 금지**

**잘못된 예시)**

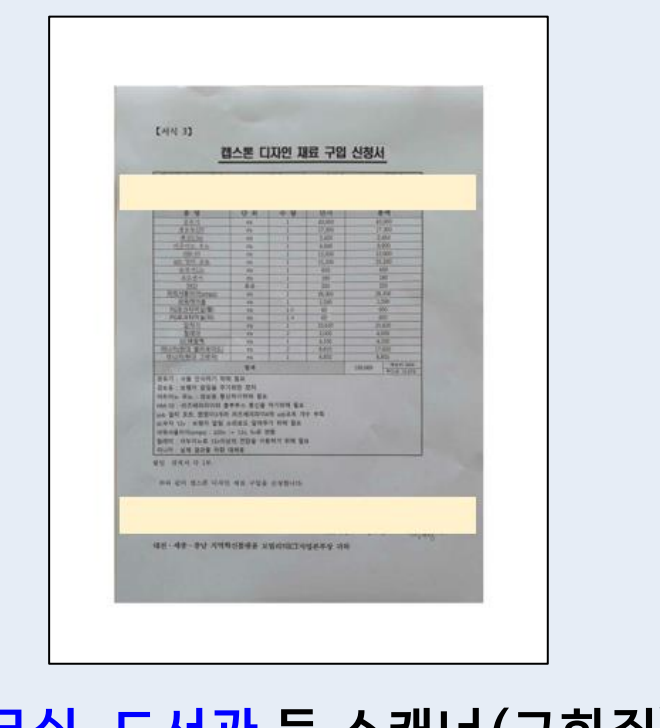

#### **학과사무실, 도서관 등 스캐너(고화질) 활용**

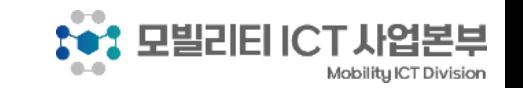

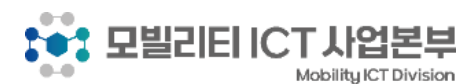

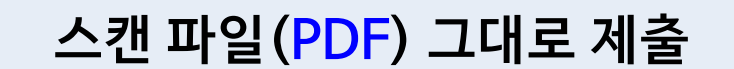

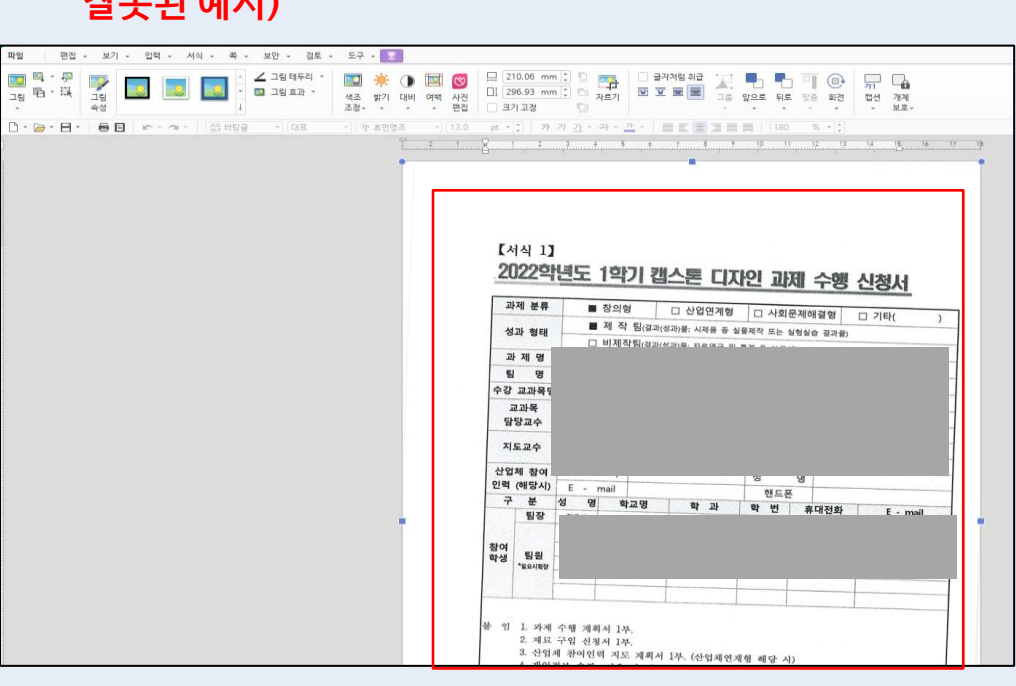

#### 교과목 닾당교순: (인 또는 서명) 교과목 닾당교순 (인 또는 서명) 지도교수: (인 또는 서명 지도교수 (인 또는 서명)

호 기 도

**자필서명 또는 전자서명 후 제출**

**※ 전자서명 방법은 인터넷에 '전자서명 만들기' 검색하여 확인**

대표학생:

EICT사업본부장 귀하

**전자서명 예시 1)**

교과목 담당교수

지도교수

대표학생

홍길동

#### **잘못된 예시 1) 잘못된 예시 2)**

대표학생

lCT사업본부장 귀하

홍길동

(인 또는 서명)

(인 또는 서명)

制

홍길됨

### 서류작성 유의사항

#### **3. 스캔 파일 -> 한글파일에 첨부 금지 4. 정확히 서명 후 제출(도장 또는 서명)**

#### **잘못된 예시)**

대전·세종·충남

지역혁신플랫폼

55

9

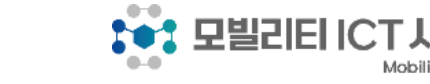

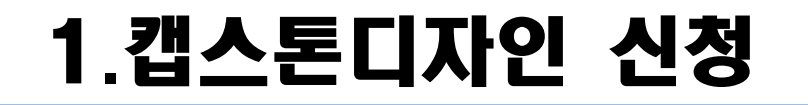

대전·세종·충남

지역혁신플랫폼 ...

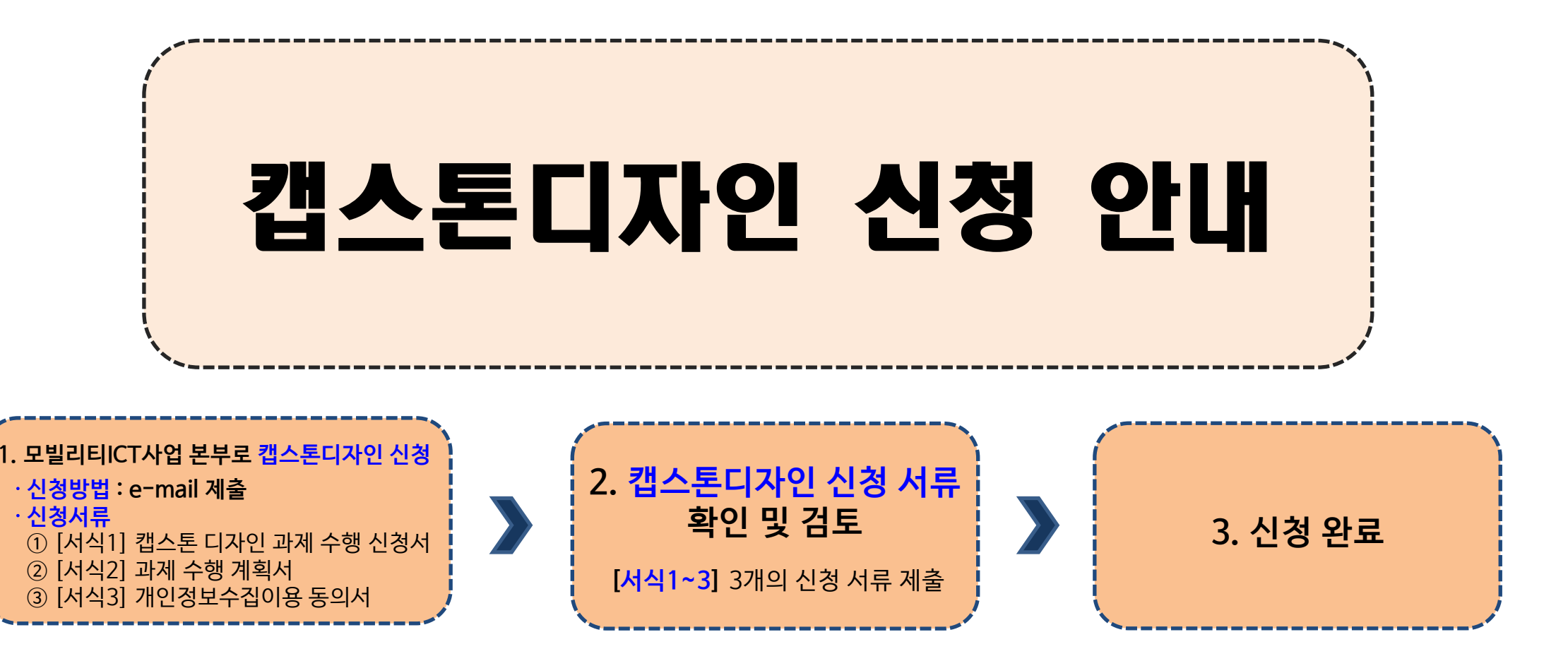

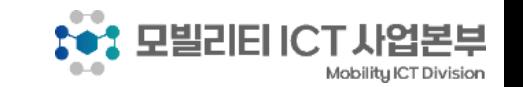

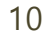

### 캡스톤디자인 신청 서류

**\* 캡스톤디자인 신청서류 ① [서식1] 캡스톤 디자인 과제 수행 신청서 ② [서식2] 과제 수행 계획서 ③ [서식3] 개인정보수집이용 동의서**

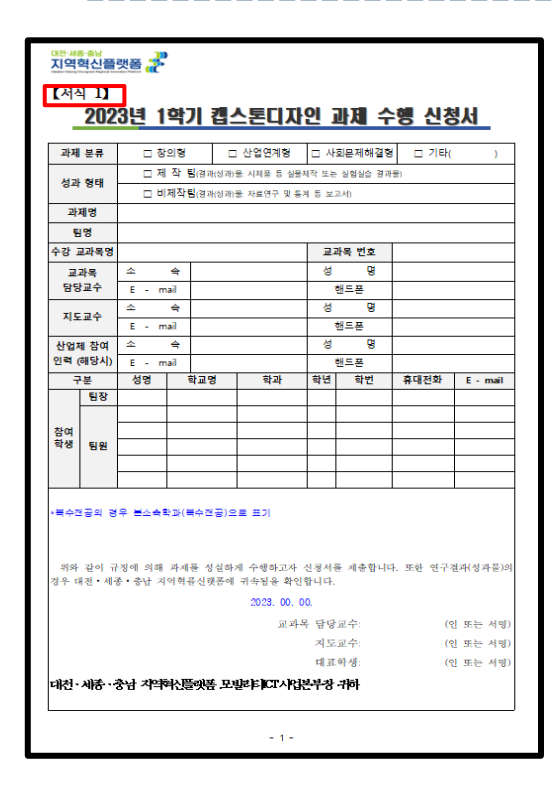

대전·세종·춤남

지역혁신플랫폼

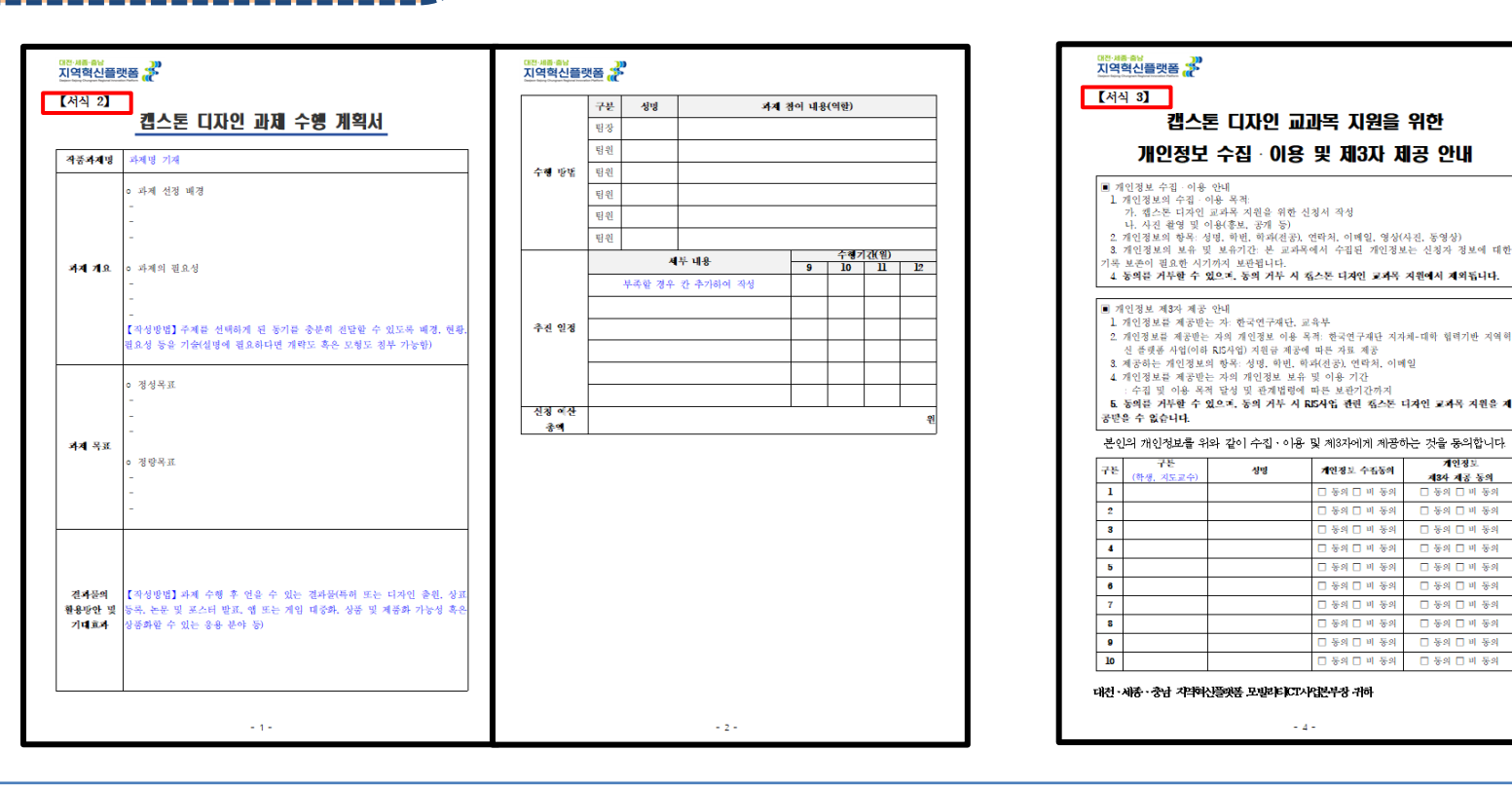

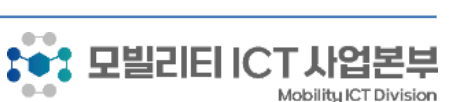

계약정보

제3사 제공 동의

日号科日明号科

日等年日日等年 □ 동의 □ 비 동의

日保外日明保外

日本科日川香料

□ 동의 □ 비 동의

□ 동의 □ 비 동의

日号科日明号科

□ 동의 □ 비 동의

개인정보 수집동의

图 开 阿 医第 口

□ 동의 □ 비 동의

Ⅰ 동의 □ 비 동의 

□ 동의 □ 비 동의

3 동의 □ 비 동의

그 동의 그 비 동의

□ 동의 □ 비 동의

□ 동의 □ 비 동의

□ 동의 □ 비 동의 │ □ 동의 □ 비 동의

### 신청서 작성안내

T

 $\bullet$ 

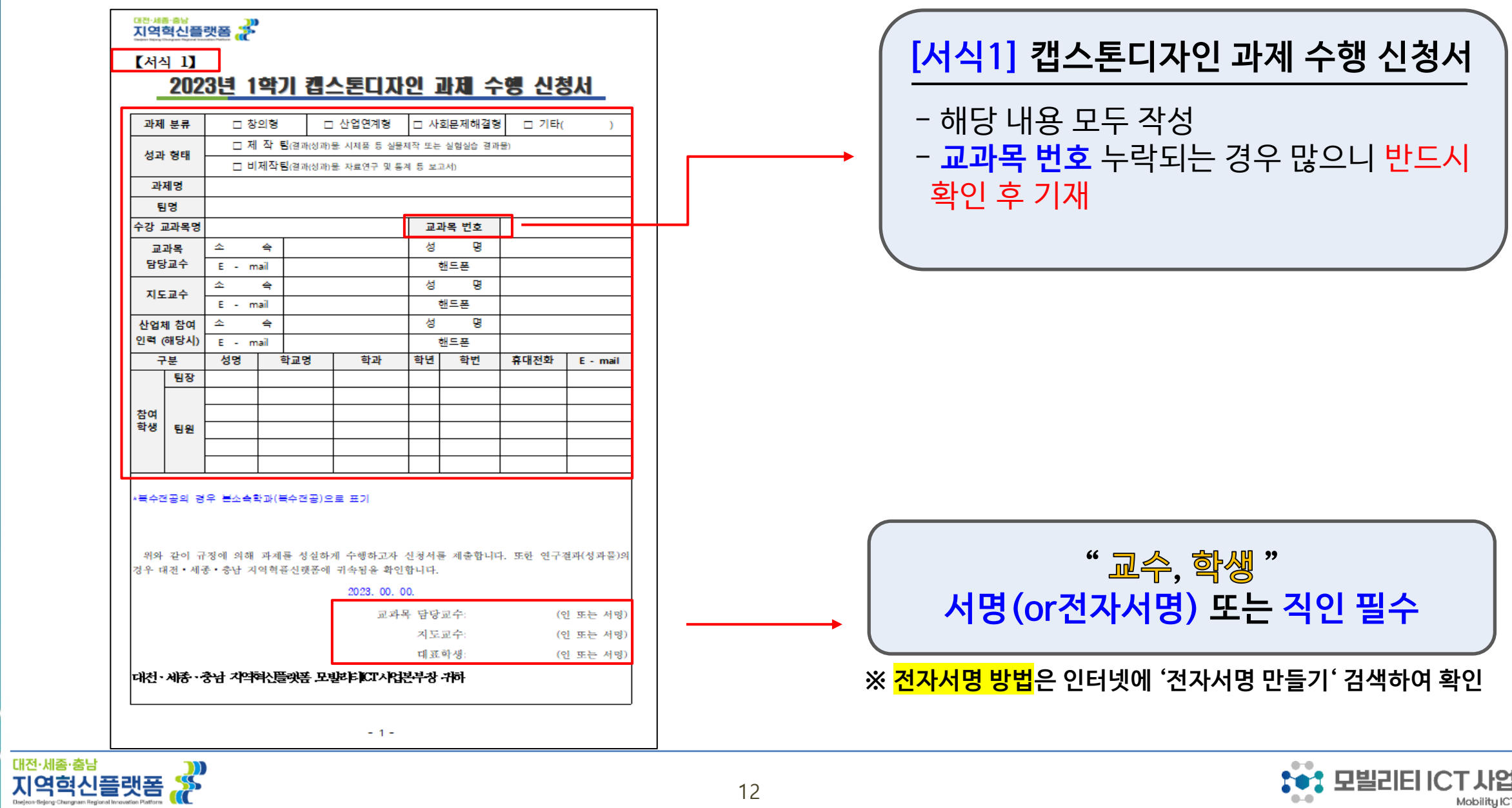

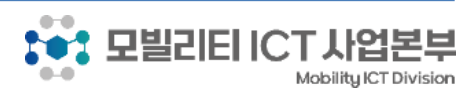

### 신청서 작성안내

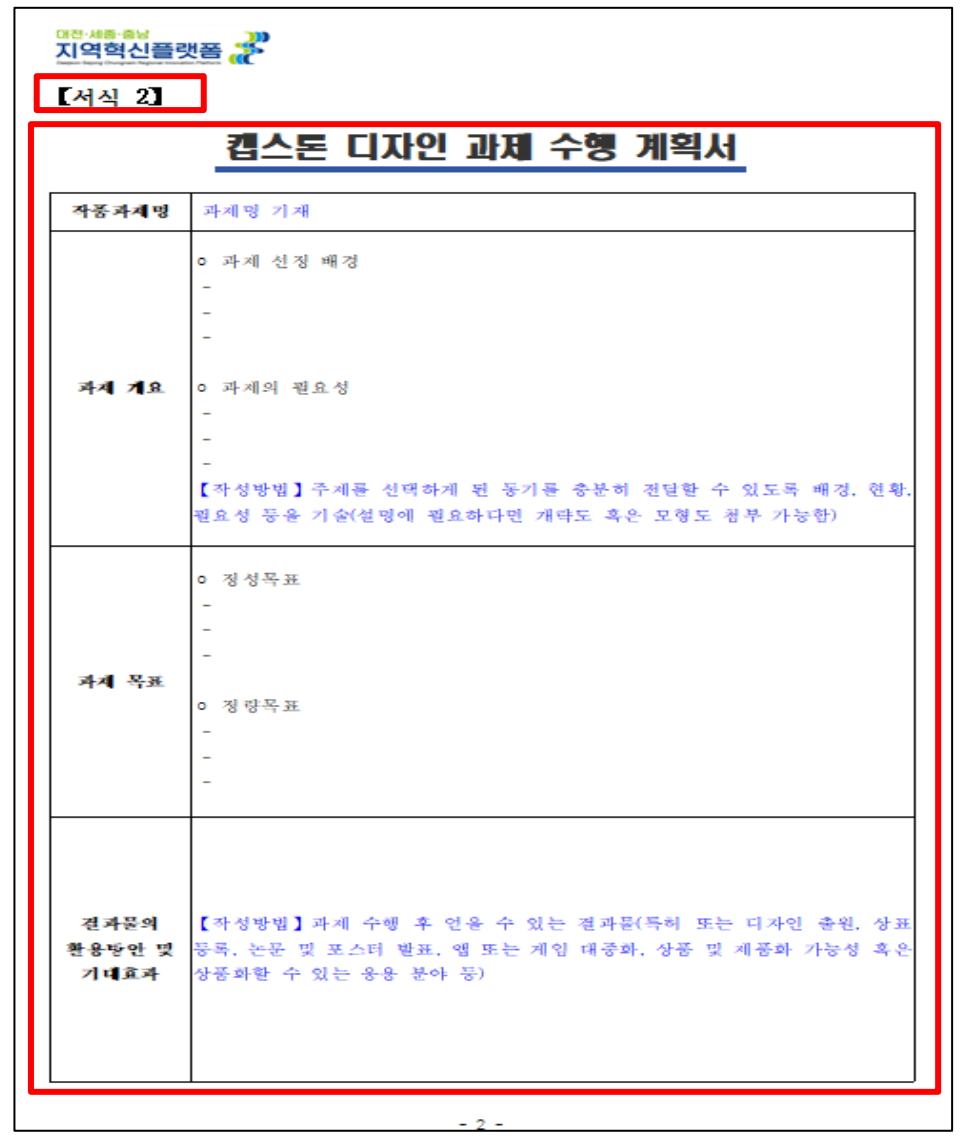

#### **[서식2] 캡스톤디자인 과제 수행 계획서**

**작성방법**을 참고하여 수행계획서 작성

- **과제개요, 목표, 결과물의 활용방안 및 기대효과**

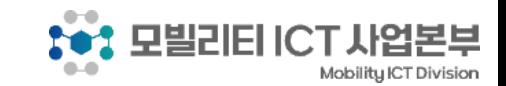

지역혁신플랫폼 《

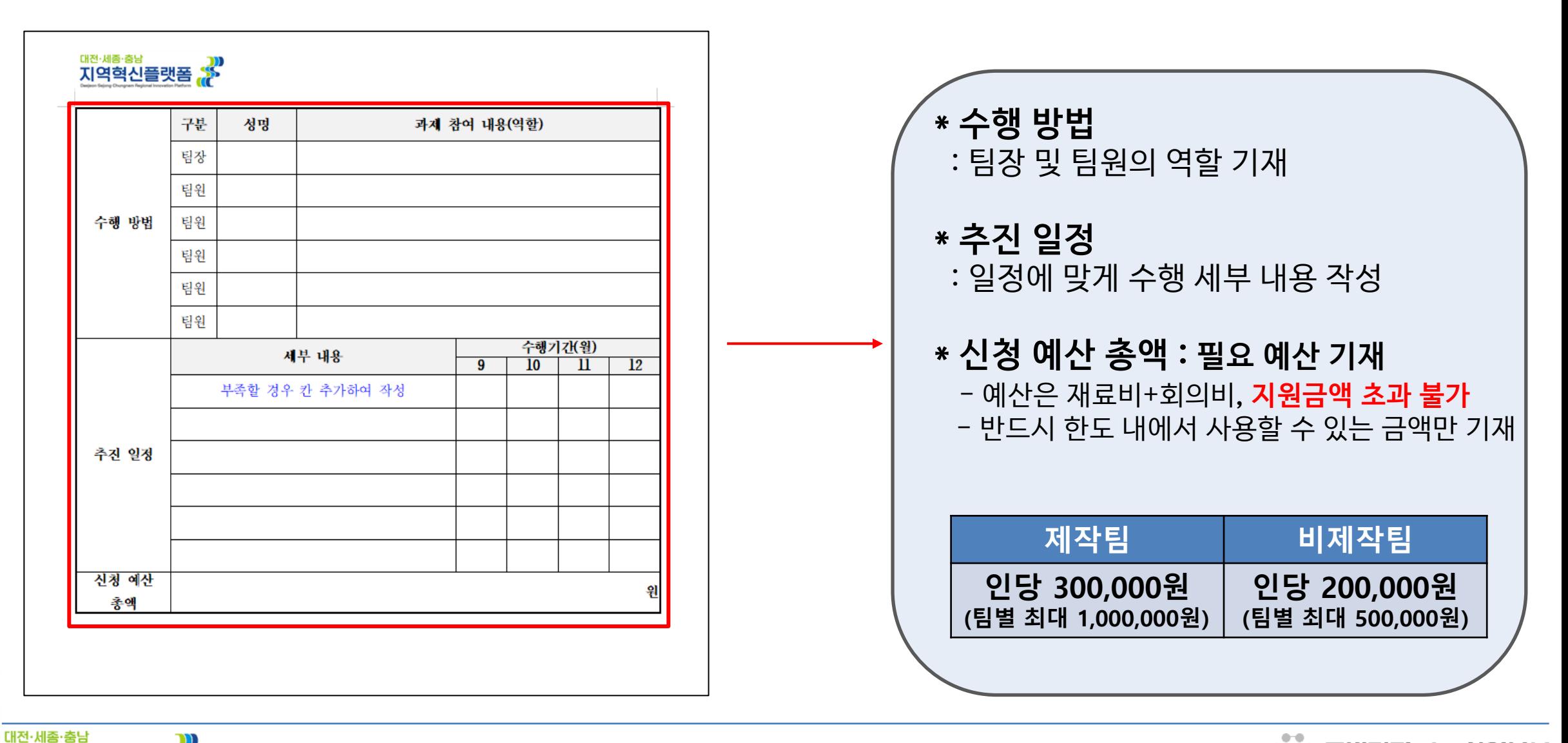

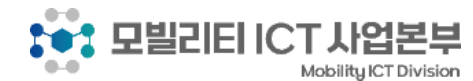

#### 신청서 작성안내

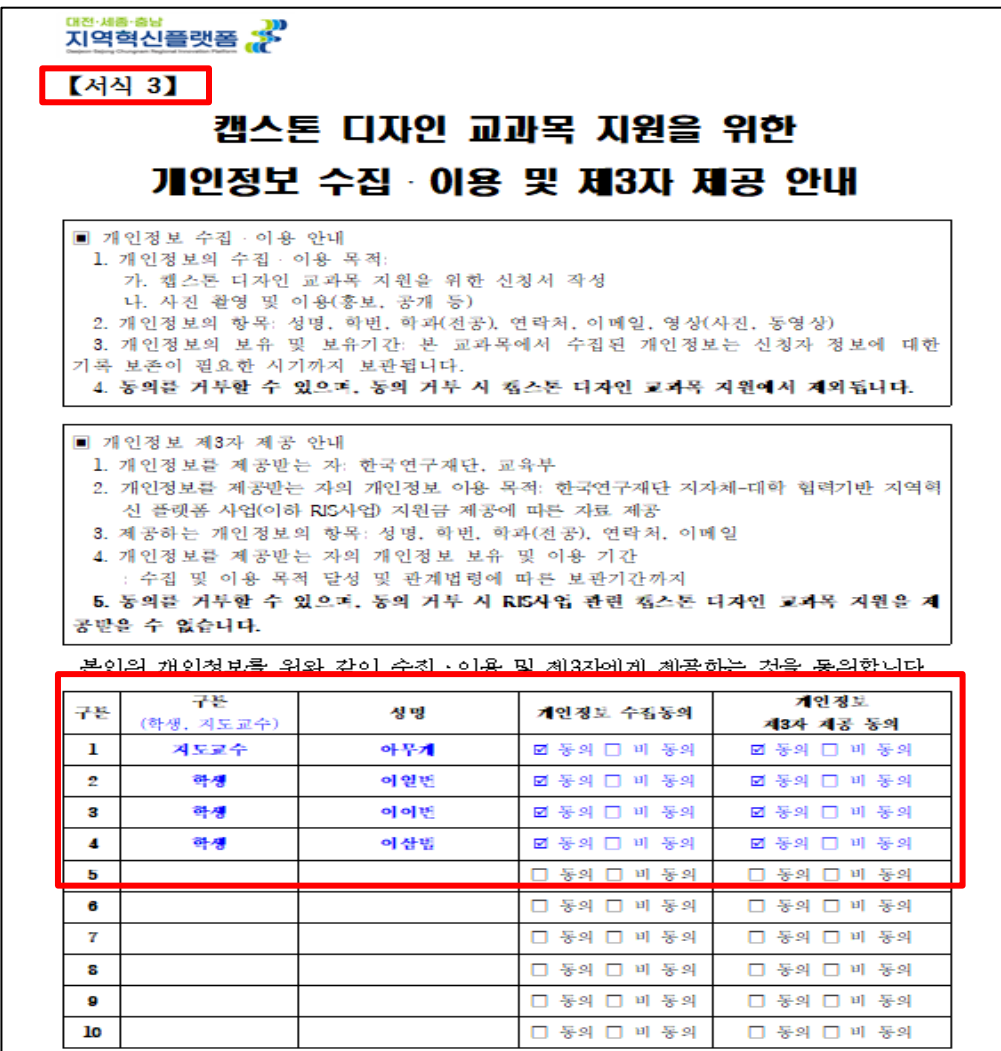

 $-4-$ 

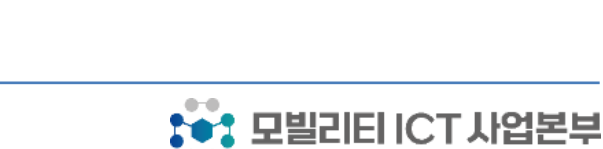

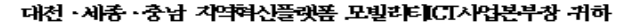

 $\frac{1}{35}$ 

대전·세종·춤남

지역혁신플랫폼

**예시와 같이 지도교수님 및 팀원(학생) 모두 작성 및 수집 및 제공 '동의에 체크' \* 개인정보 비동의시 캡스톤디자인 교과목 지원 불가**

#### **[서식3] 개인정보 수집〮 이용 동의서**

15

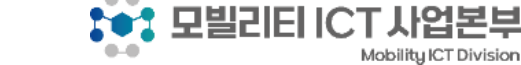

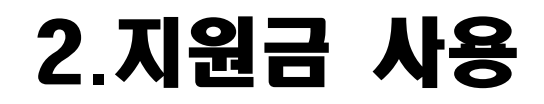

대전·세종·충남

지역혁신플랫폼 ...

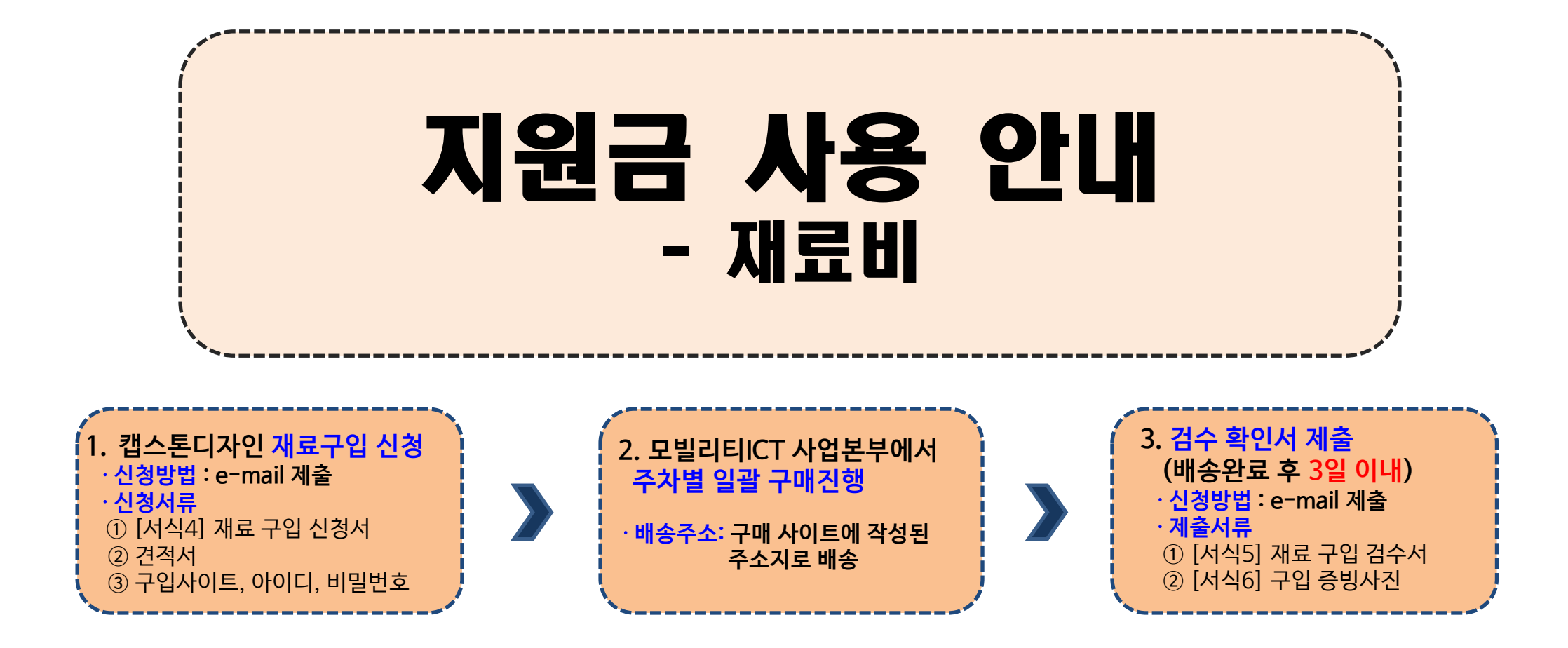

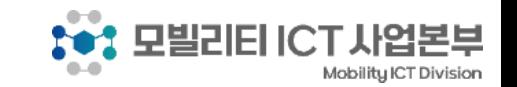

재료비 신청 기간

ᇜ<sub>전·세종·출남</sub><br>지역혁신플랫폼 ֍

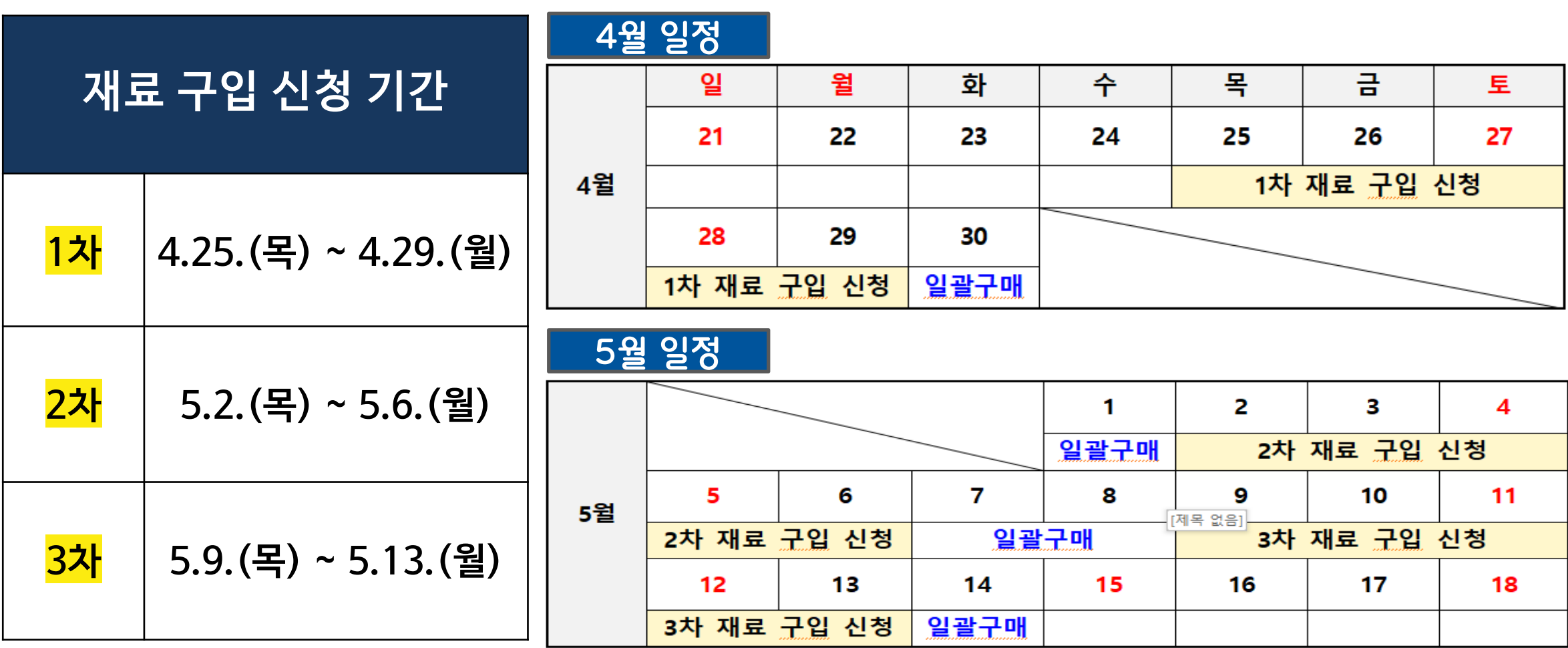

• **1주 마다 사업지원팀으로 구입신청(요청) → 일괄 구매 진행 (1~3차 신청기한 엄수)**

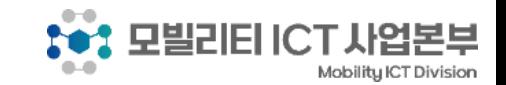

### 재료구입 신청 서류 및 검수 서류

#### **\* 재료구입 신청서 ① [서식4] 재료 구입 신청서 ② 견적서 ③ 구입사이트, 아이디, 비밀번호**

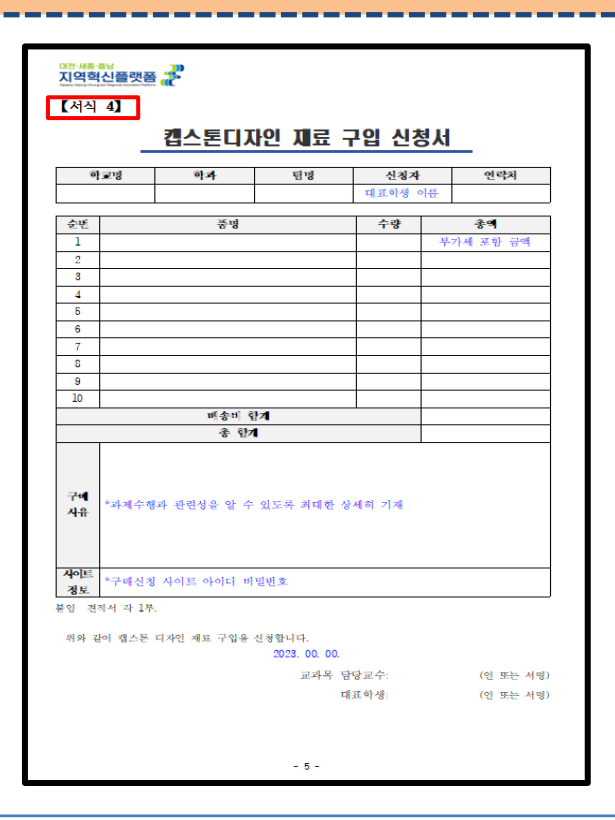

대전·세종·충남

지역혁신플랫폼

# **\* 검수 확인서 ① [서식5] 재료 구입 검수서 ② [서식6] 구입 증빙사진**

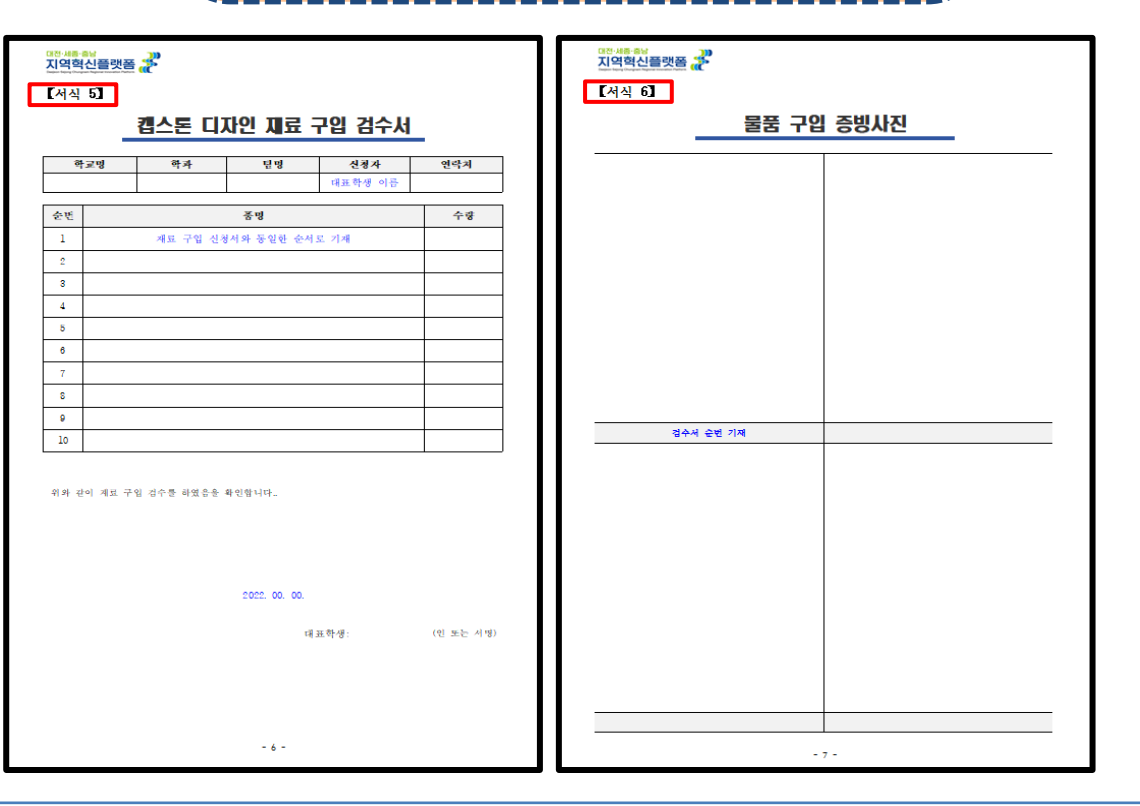

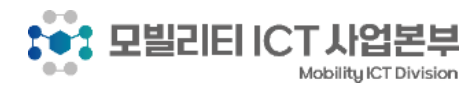

## 재료구입 신청서 작성안내

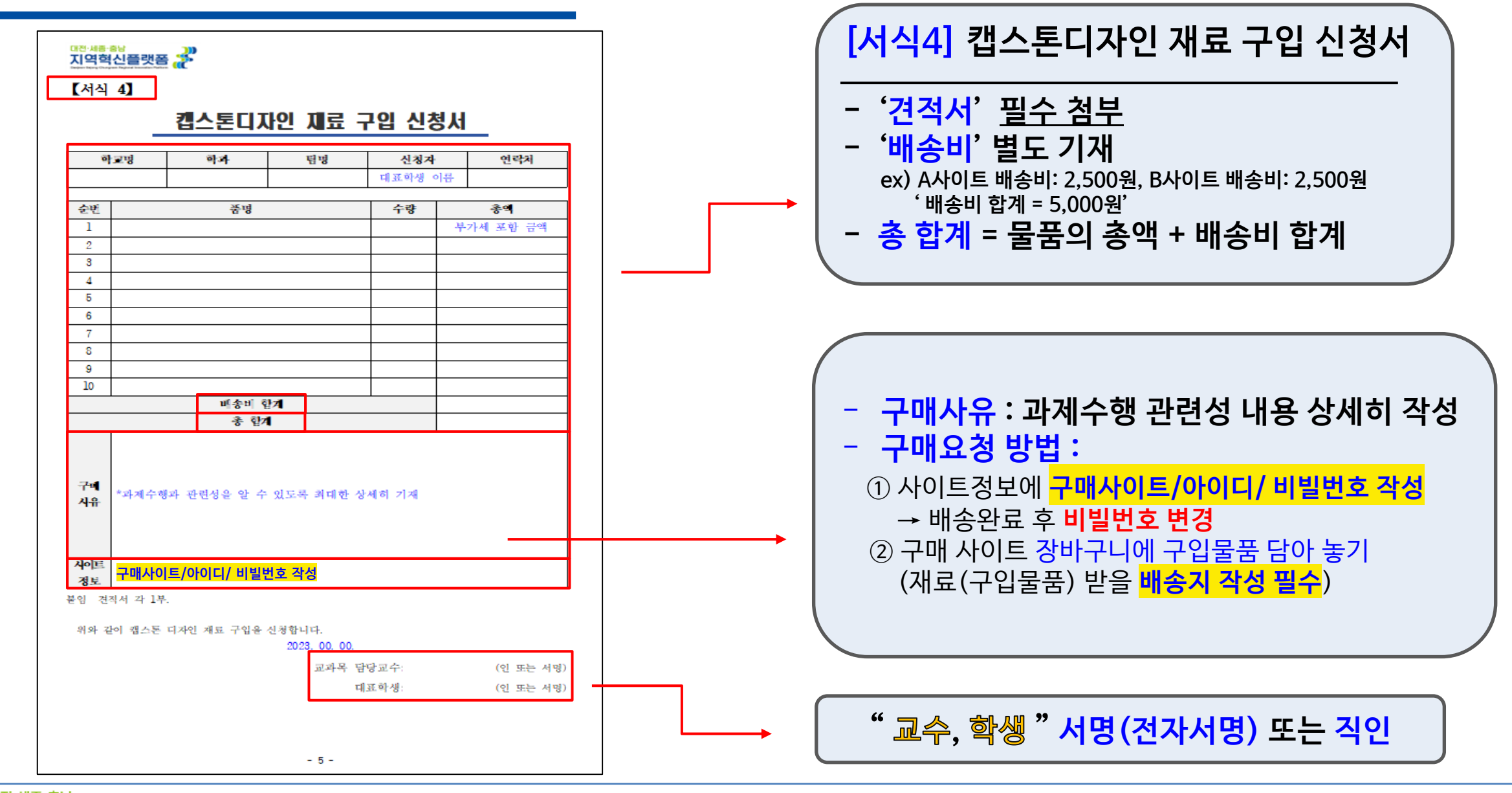

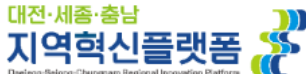

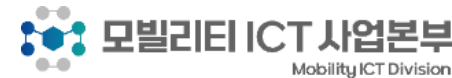

### 재료구입 신청서 작성안내

 $\blacksquare$ 

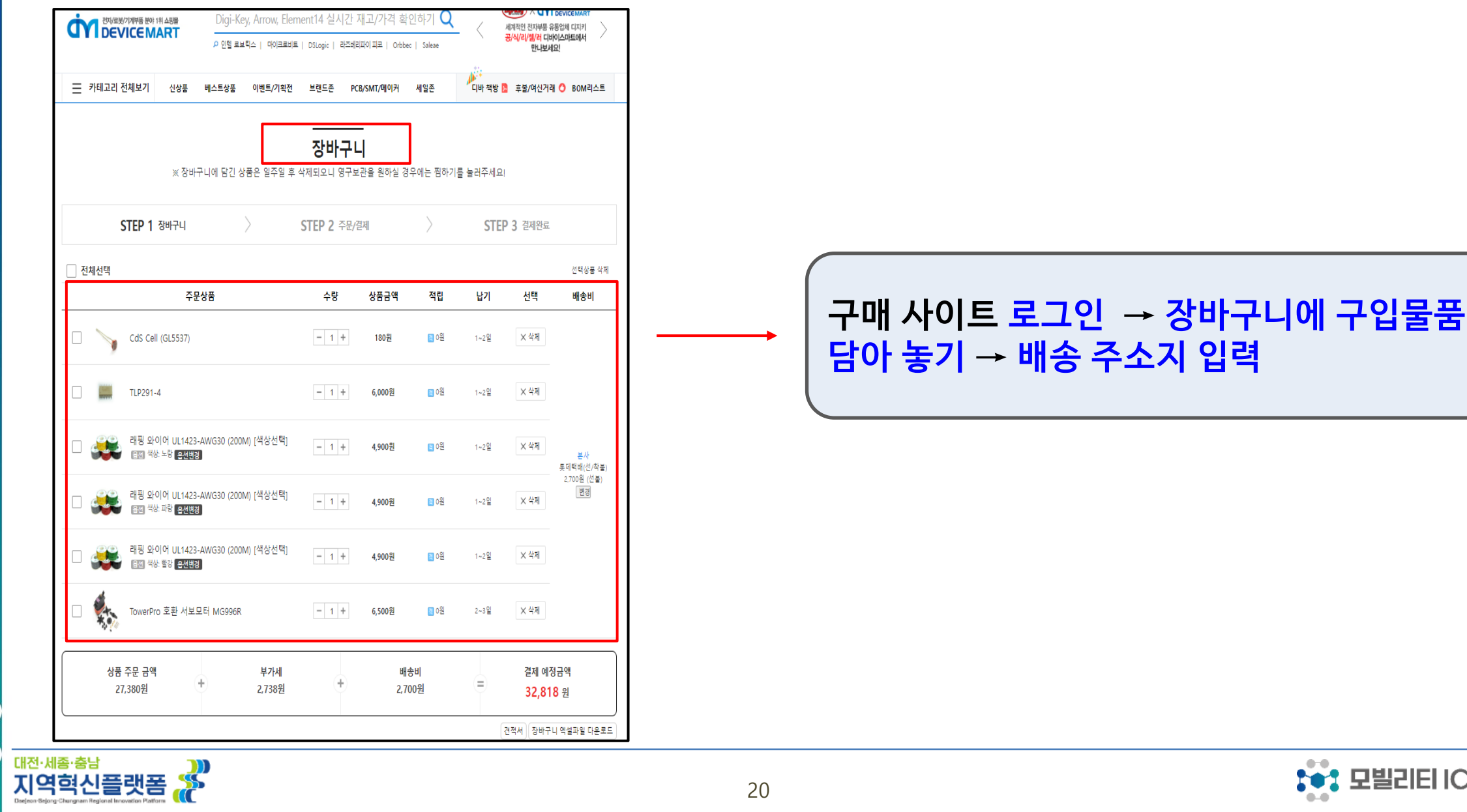

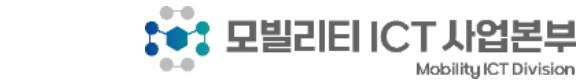

' 사업본부

## 검수서 작성 안내

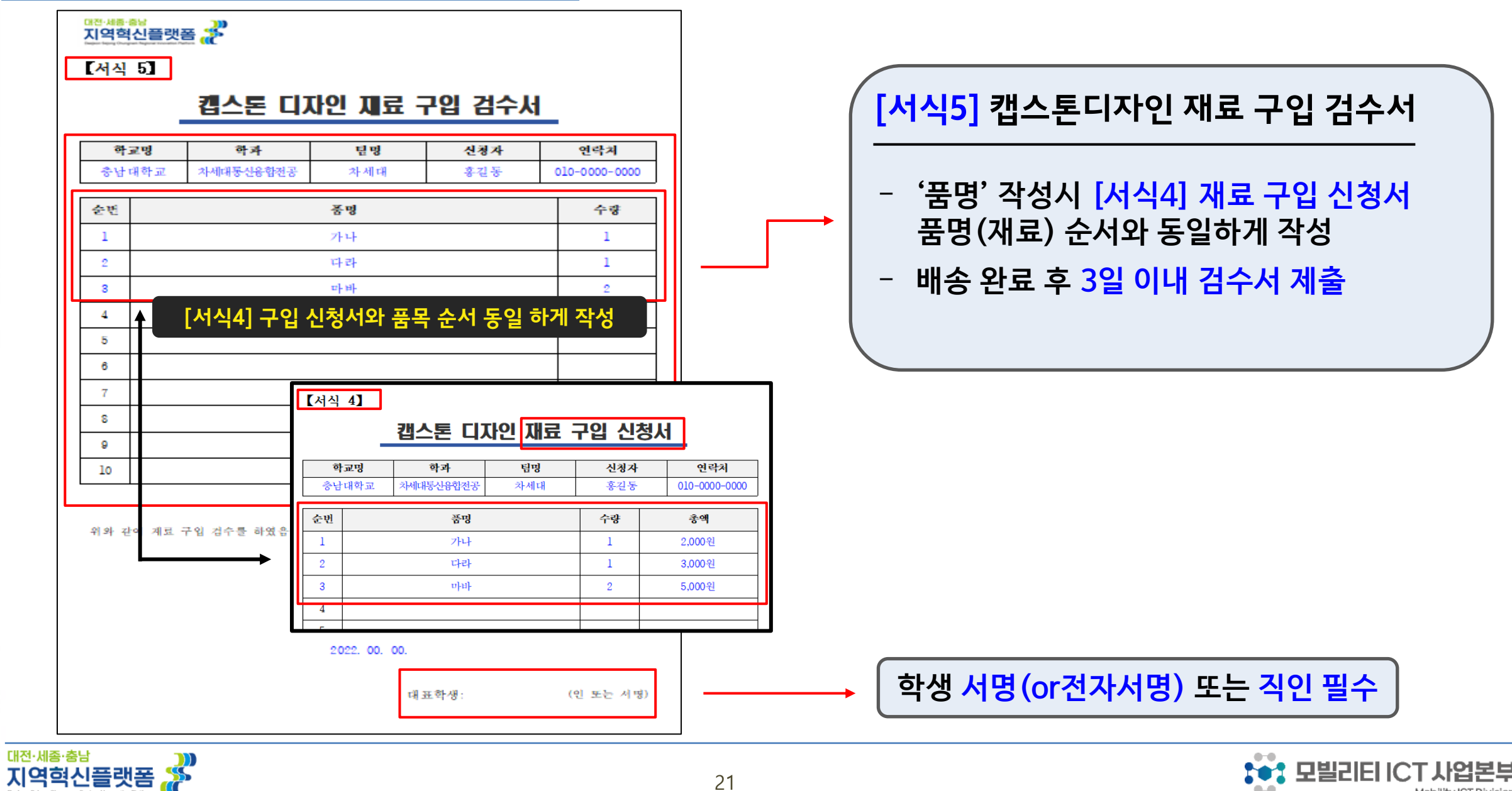

Mobility ICT Division

### 물품 구입 증빙

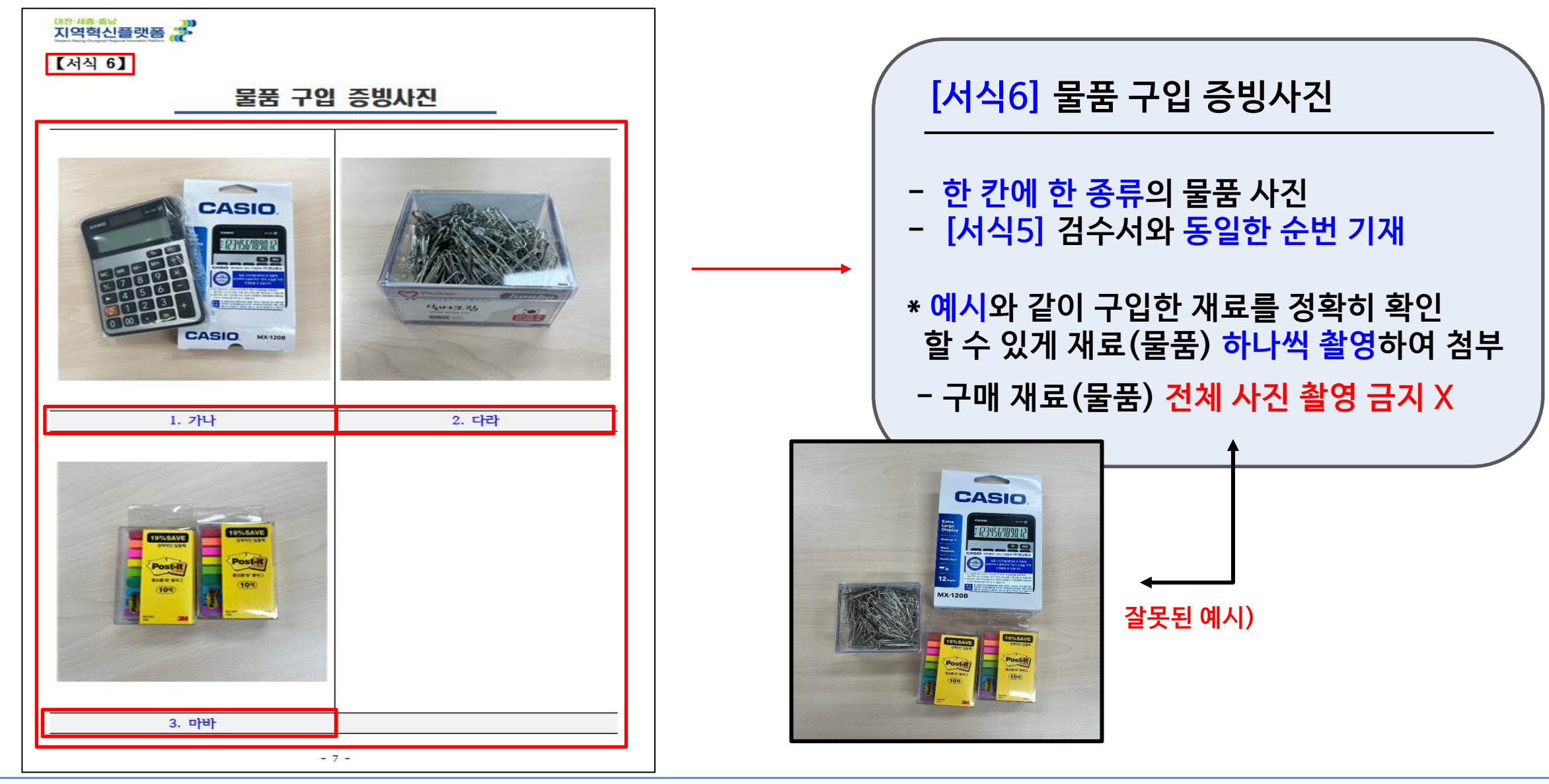

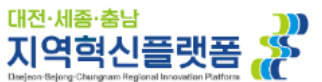

**NOTE: LEADER ICTJ** 

Mobility ICT Division

## 3. 결과보고서 및 지급청구

지역혁신플랫폼

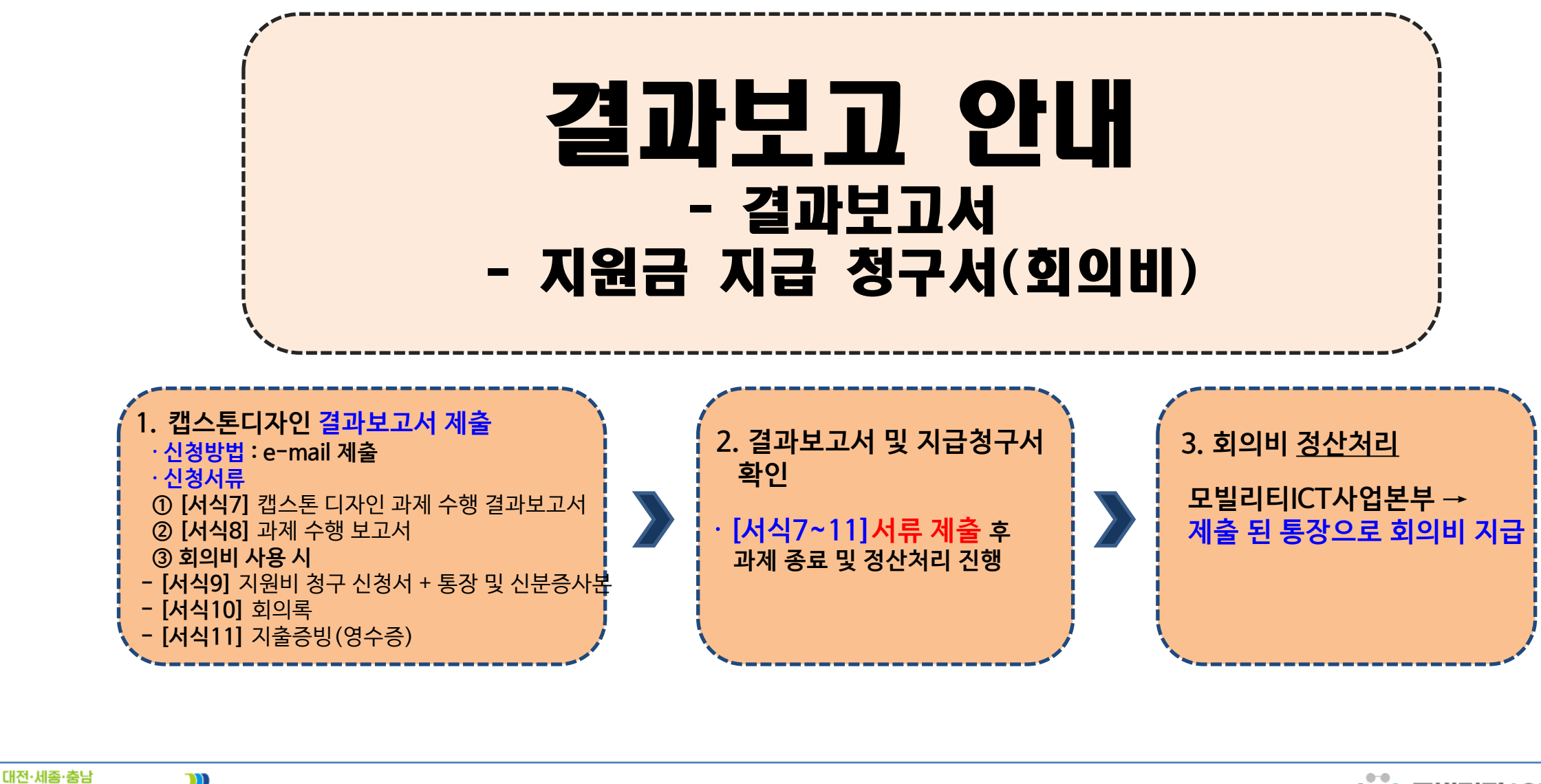

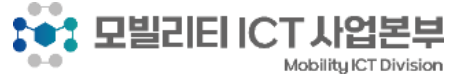

### 결과보고서 및 청구서 서류 안내

**\* 캡스톤디자인 결과보고서 서류 ① [서식7]** 캡스톤 디자인 과제 수행 결과보고서 **② [서식8]** 과제 수행 보고서

#### **\*지급 청구서 제출 서류(회의비 사용 시) ① [서식9]** 지원비 청구 신청서 + 통장 및 신분증사본 **② [서식10]** 회의록 **③ [서식11]** 지출증빙(영수증)

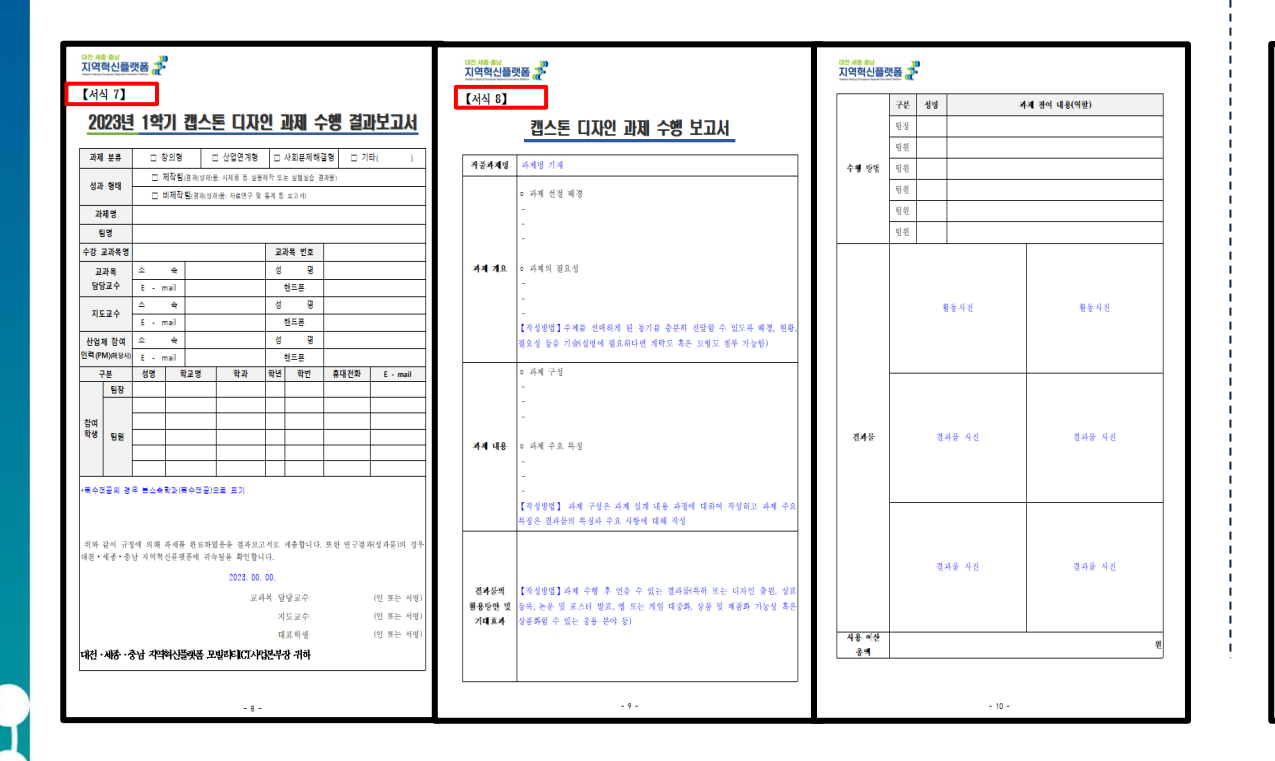

대전·세종·춤남

지역혁신플랫폼

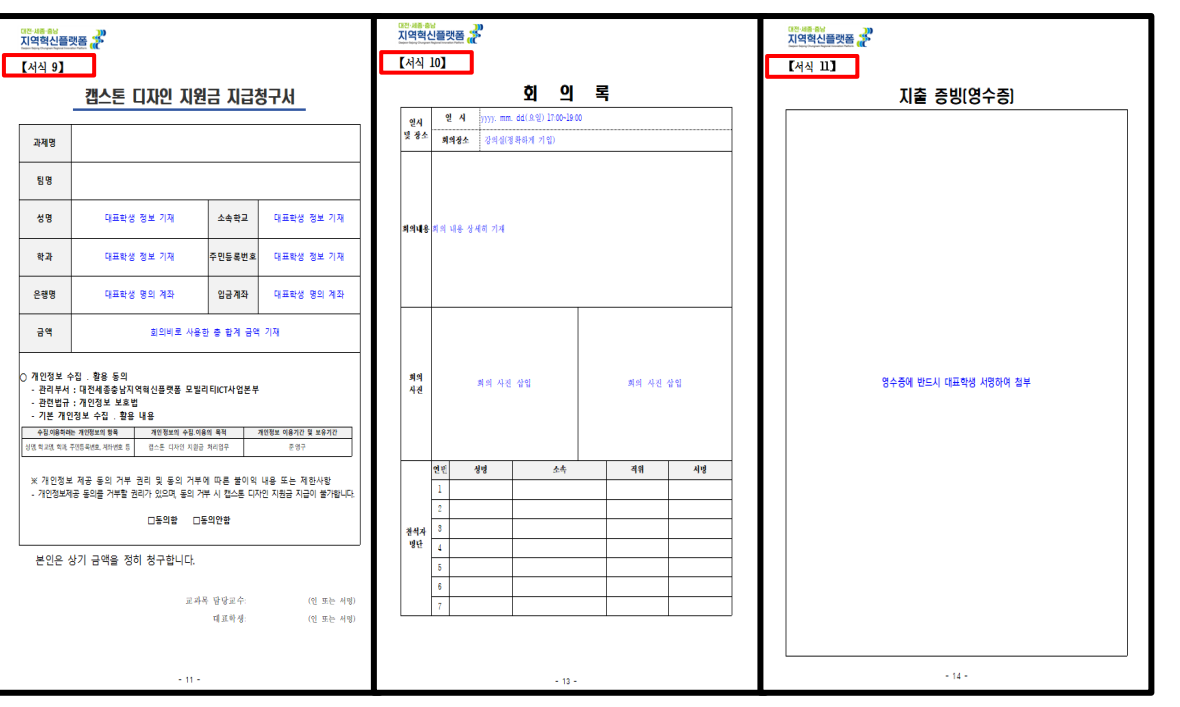

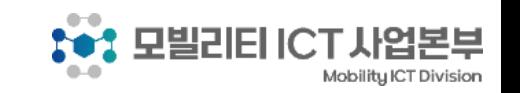

24

### 결과보고서 작성 안내

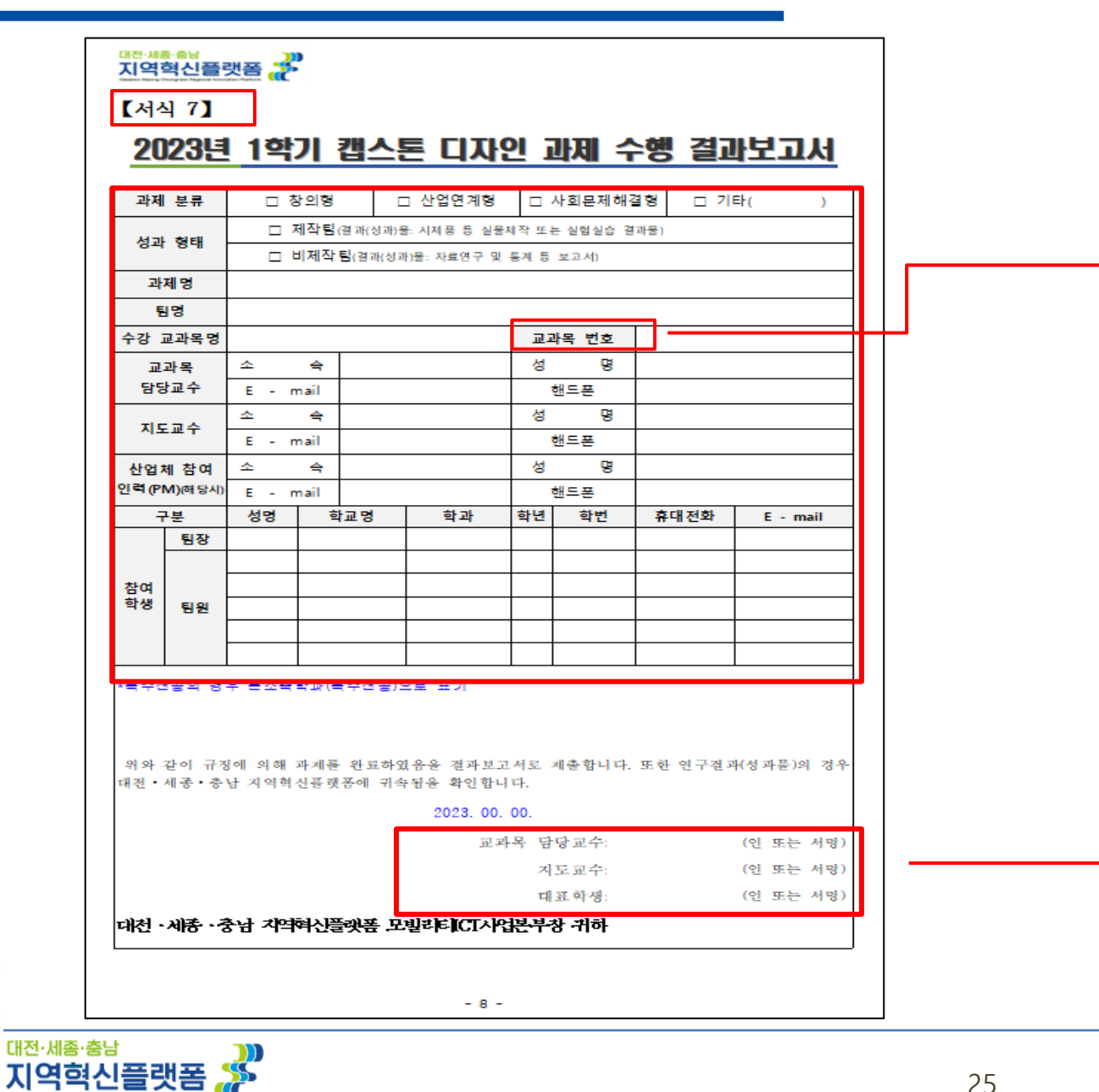

**- 해당 내용 모두 작성 - 교과목 번호 누락되는 경우 많으니 반드시 확인 후 기재 [서식7] 과제 수행 결과보고서**

#### **" 교수, 학생 " 서명(or 전자서명) 또는 직인**

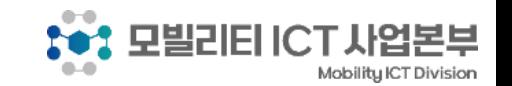

### 수행 보고서 작성 안내

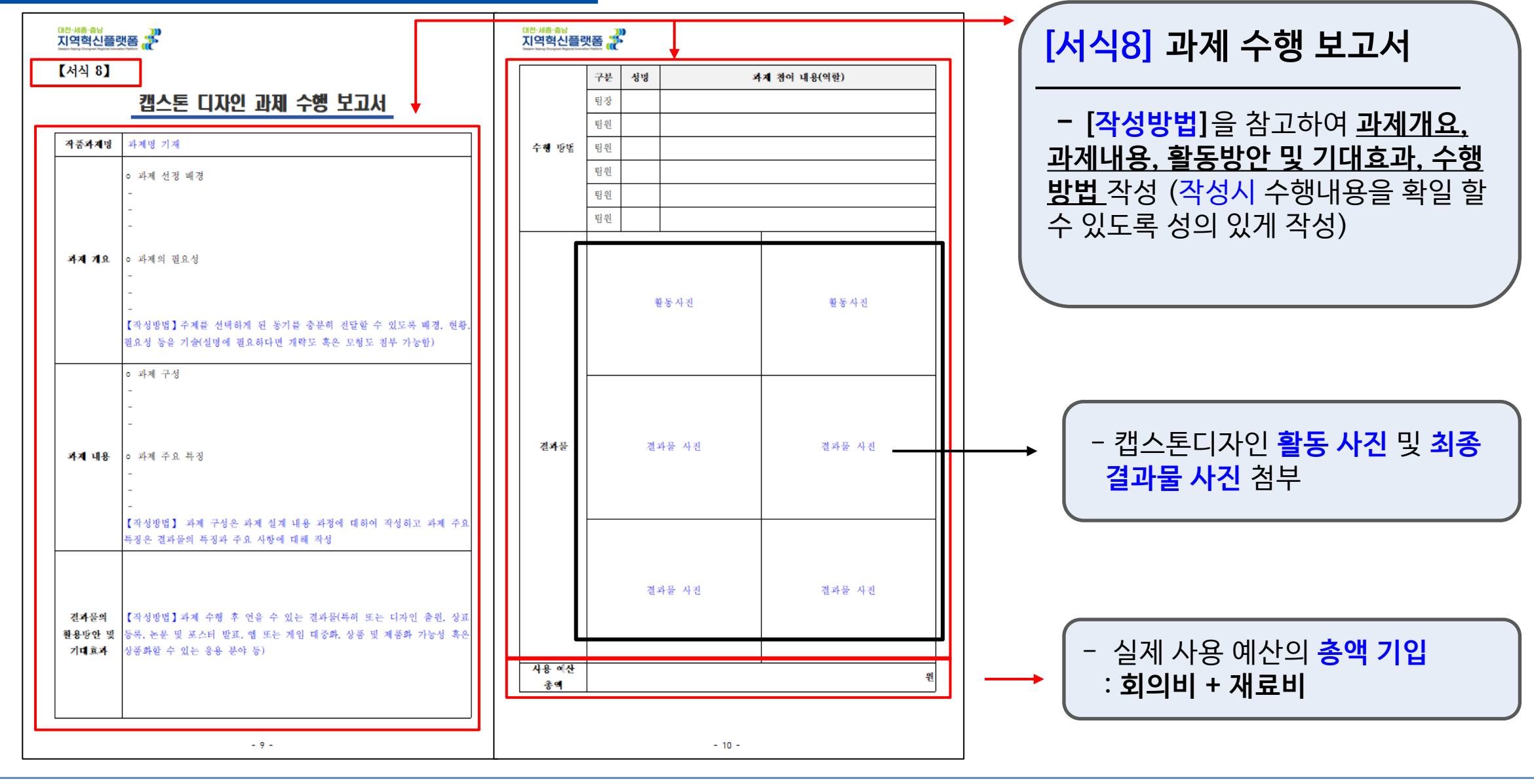

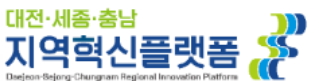

#### 지급청구서 작성 안내

지역혁신플랫폼 ...

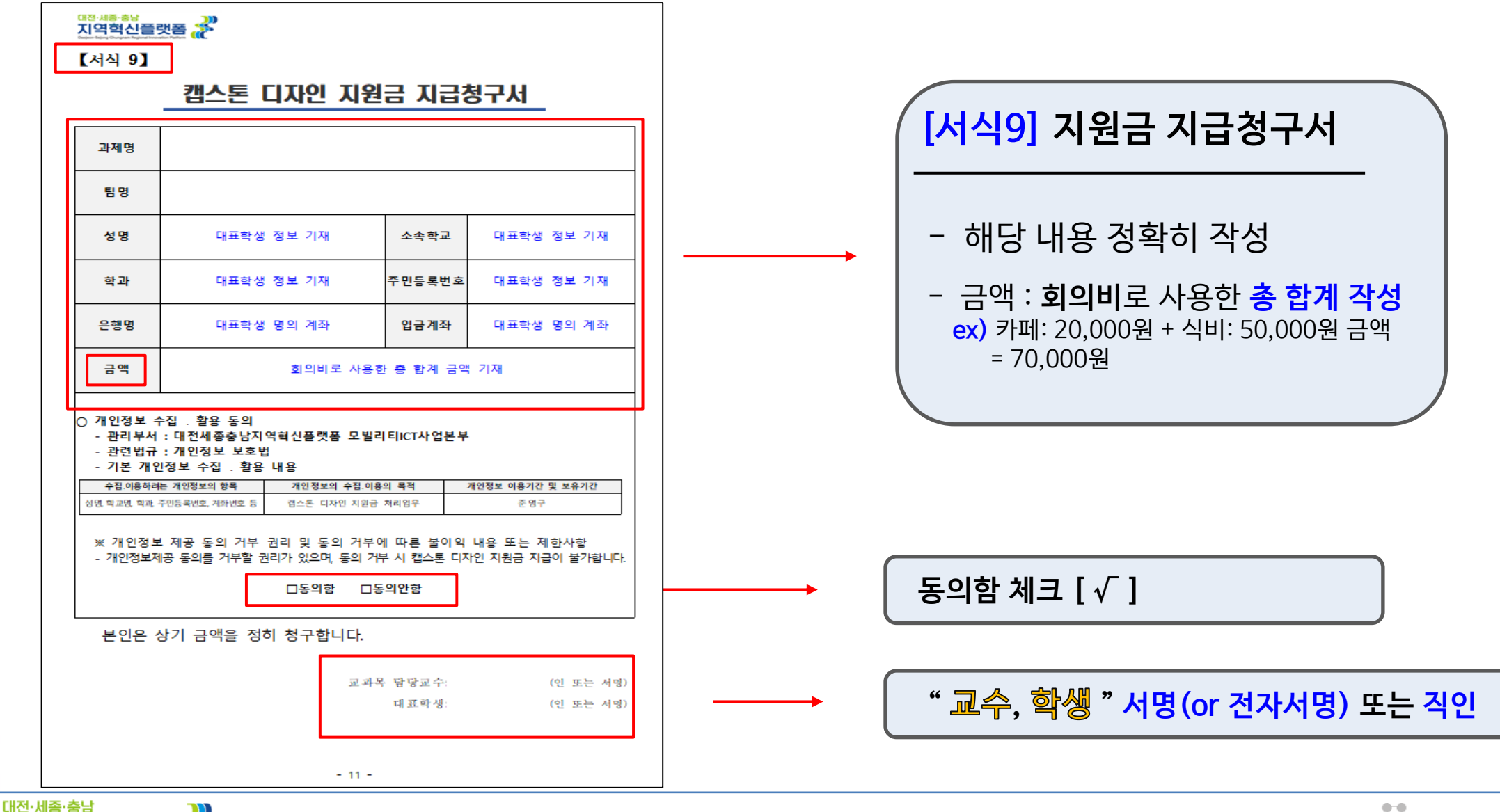

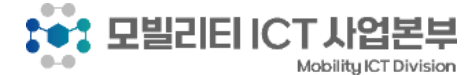

### 통장 사본 및 신분증 사본

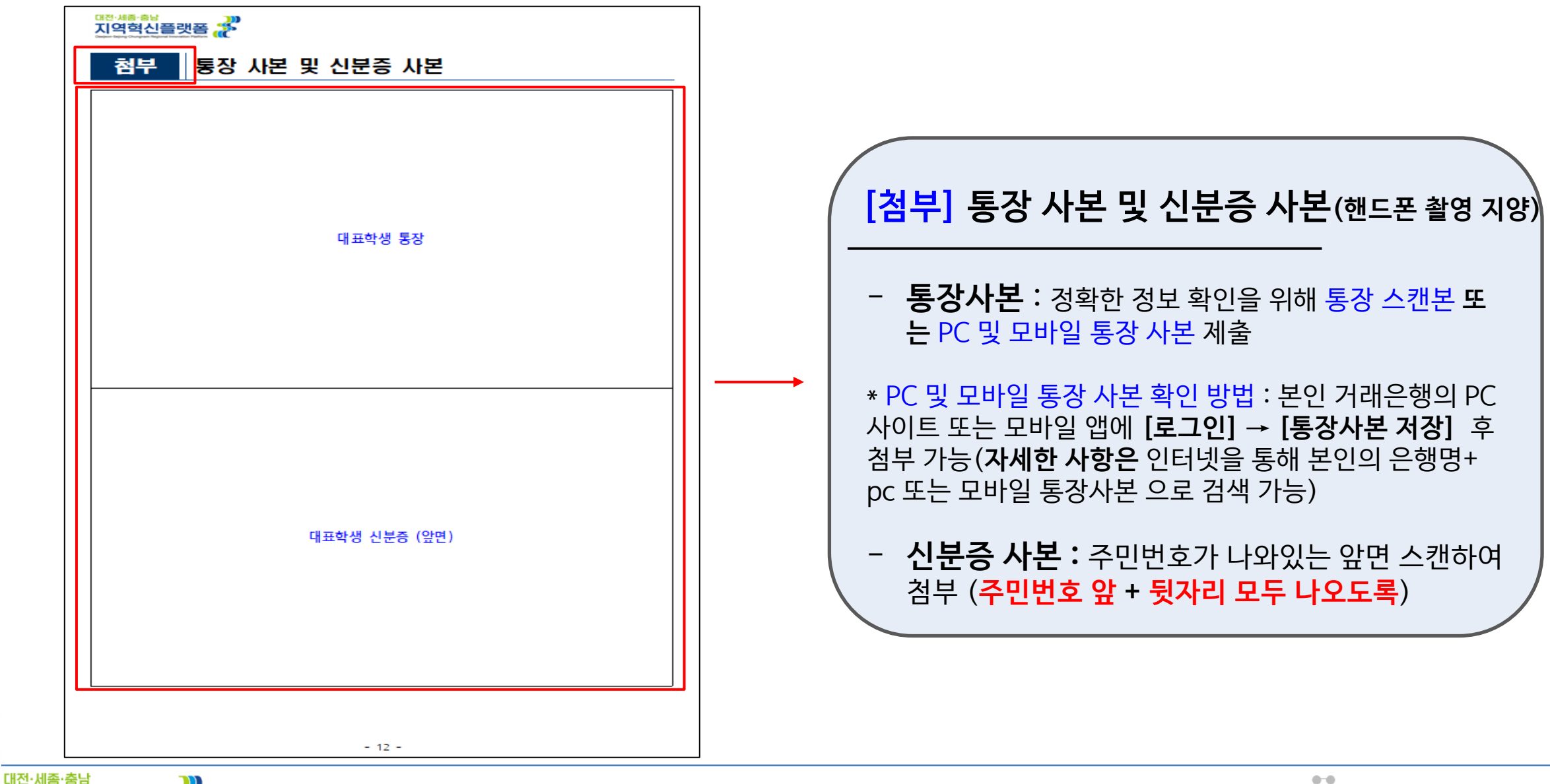

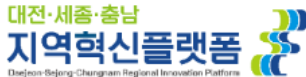

### 회의록 작성 안내

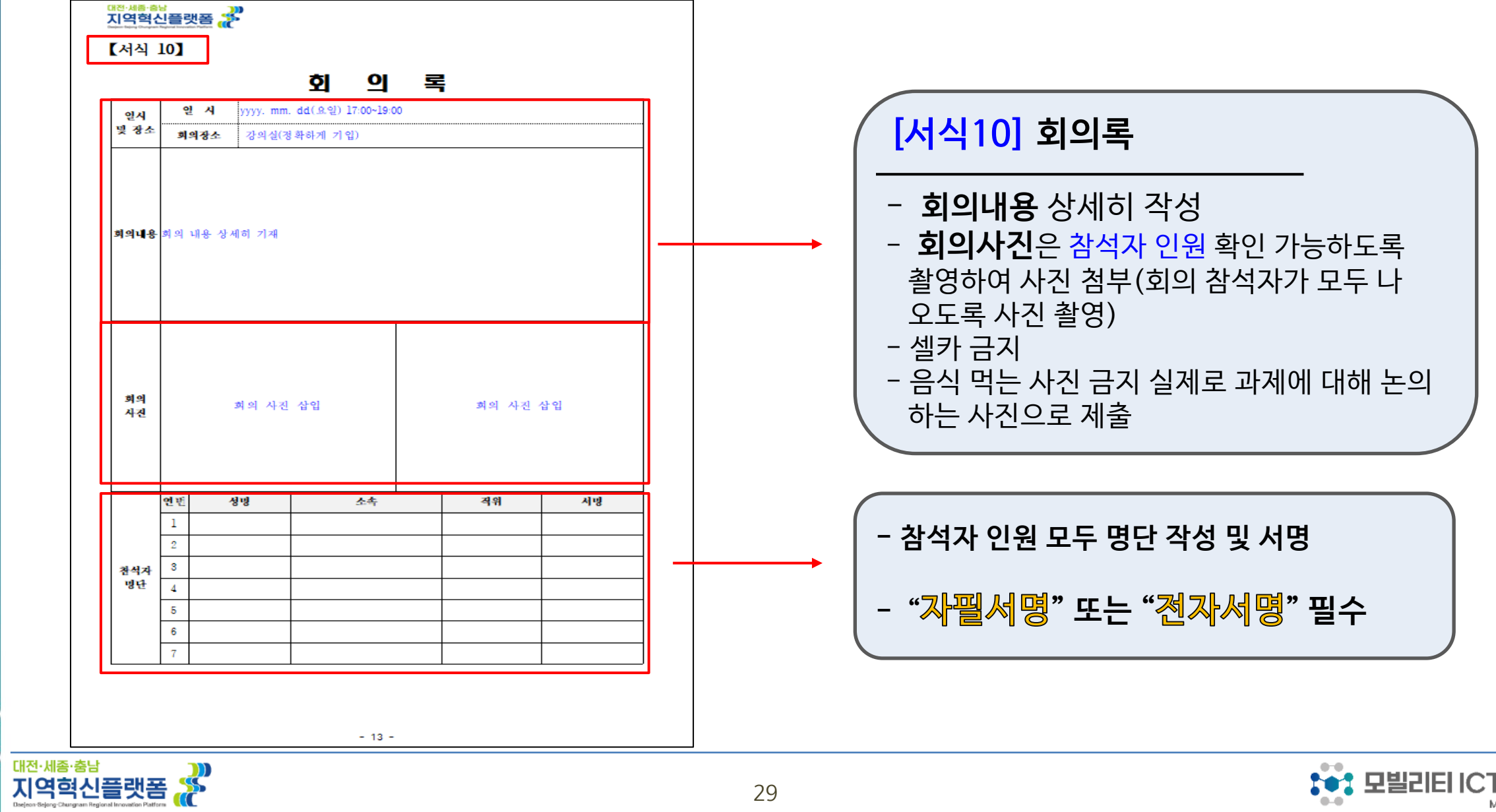

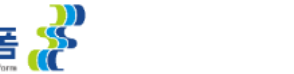

T

 $\bullet$ 

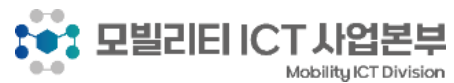

#### 지출 증빙(영수증) 작성 안내

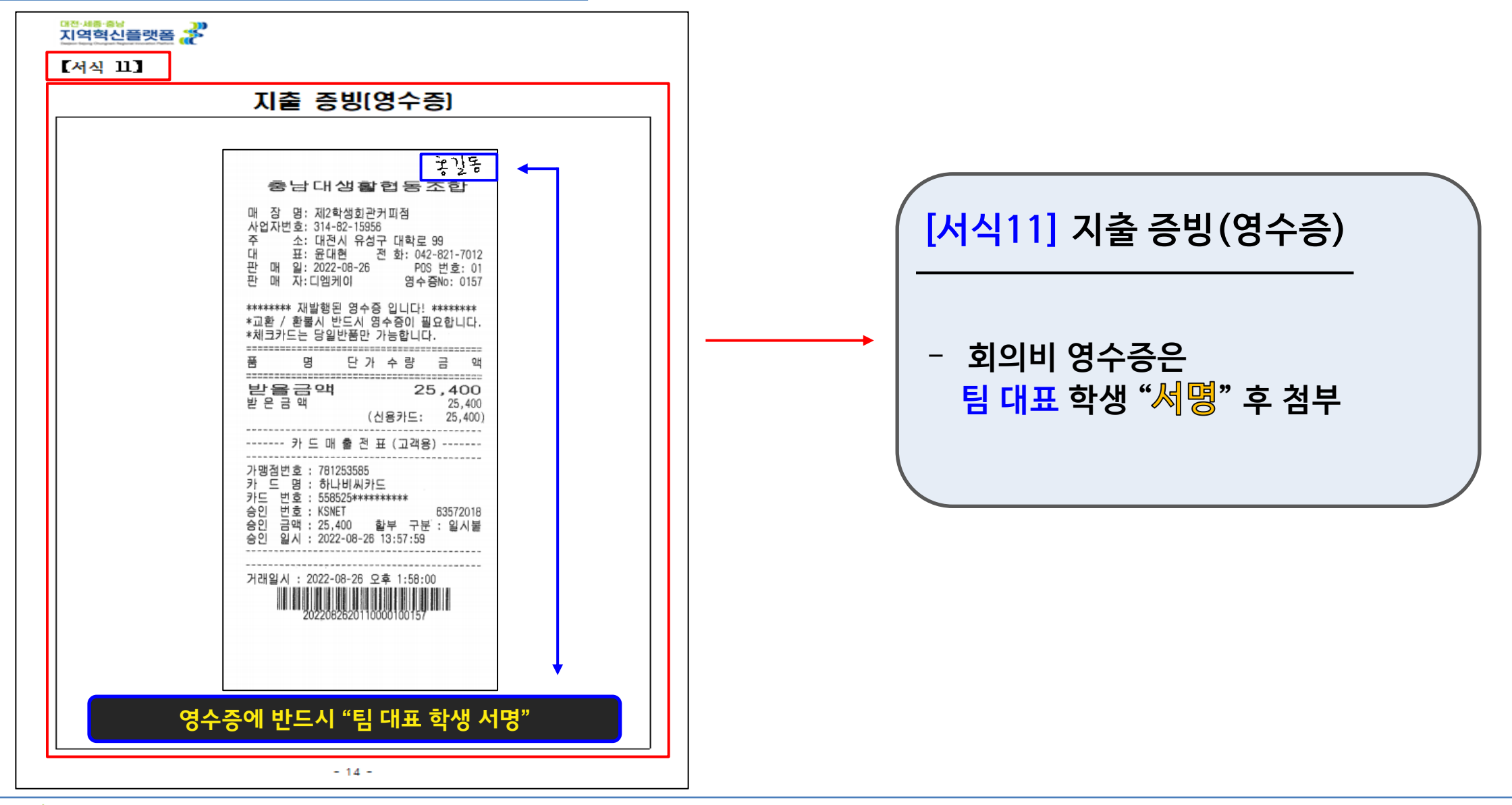

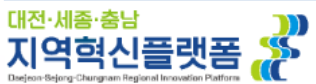

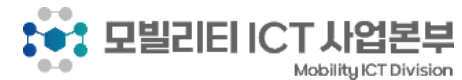

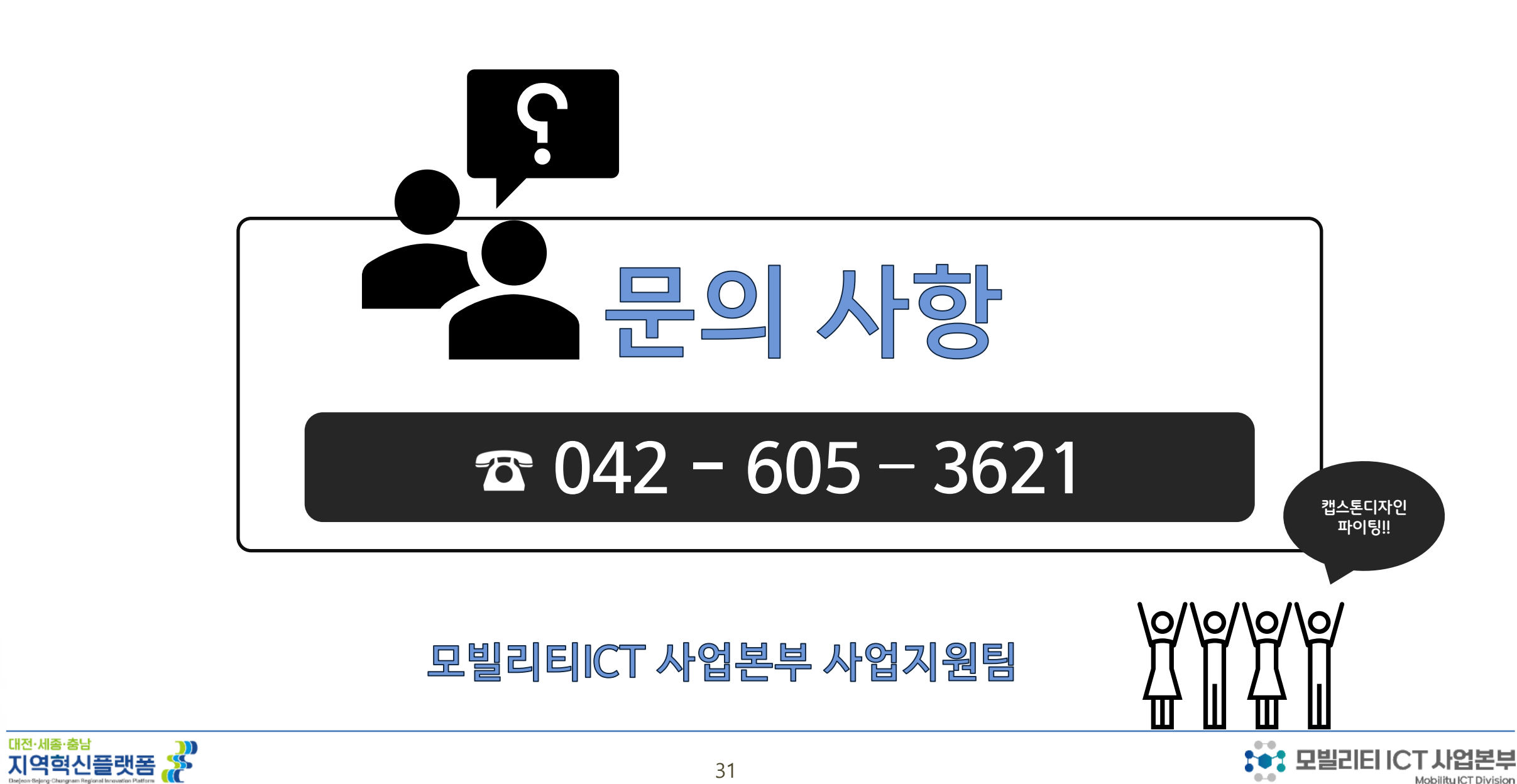

Mobility ICT Division